#### **Министерство сельского хозяйства Российской Федерации**

**Федеральное государственное бюджетное образовательное учреждение высшего образования** 

**«ВОРОНЕЖСКИЙ ГОСУДАРСТВЕННЫЙ АГРАРНЫЙ УНИВЕРСИТЕТ ИМЕНИ ИМПЕРАТОРА ПЕТРА I»**

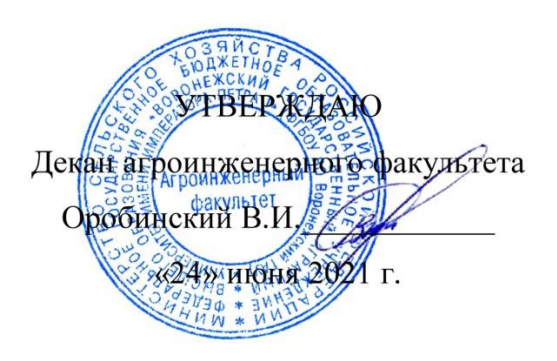

# **РАБОЧАЯ ПРОГРАММА ПО ДИСЦИПЛИНЕ**

## **Б1.В.04 Электрические системы и сети**

Направление подготовки 35.04.06 Агроинженерия

Направленность (профиль) «Электроснабжение»

Квалификация выпускника – магистр

Факультет – Агроинженерный

Кафедра электротехники и автоматики

Разработчик рабочей программы:

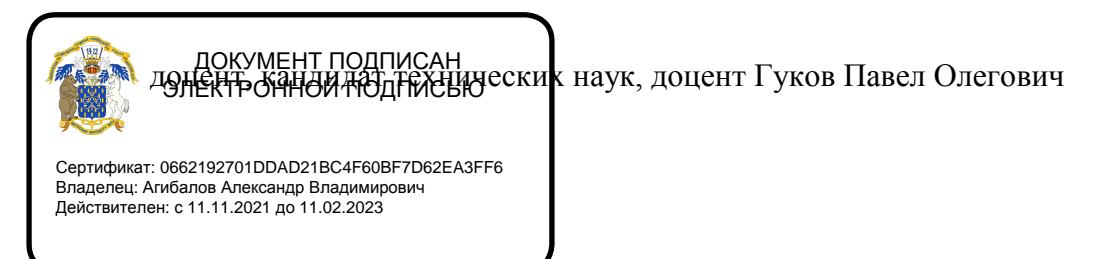

Воронеж – 2021 г.

Рабочая программа разработана в соответствии с Федеральным государственным образовательным стандартом высшего образования по направлению подготовки 35.04.06 Агроинженерия, утвержденным приказом Министра образования и науки Российской Федерации от 26 июля 2017 года № 709.

Рабочая программа утверждена на заседании кафедры электротехники и автоматики (протокол № 12 от 23 июня 2021 г.)

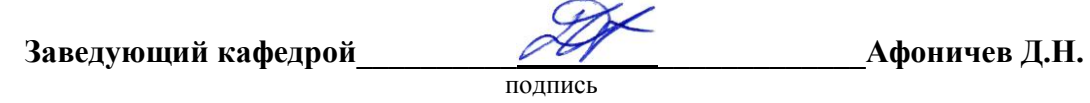

Рабочая программа рекомендована к использованию в учебном процессе методической комиссией агроинженерного факультета (протокол № 10 от 24 июня 2021 г.).

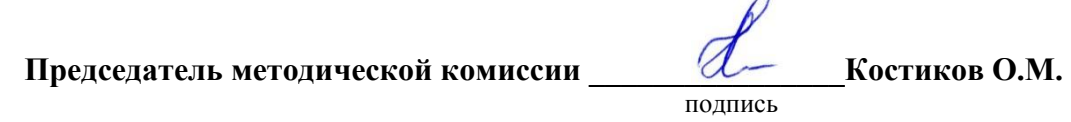

**Рецензент рабочей программы** начальник ЦУС (Центр управления сетями) филиала ПАО «МРСК Центра» – «Воронежэнерго» Золотарев С.В.

### **1. Общая характеристика дисциплины**

#### **1.1. Цель дисциплины**

Цель изучения дисциплины - формирование знаний, умений и навыков в области анализа и расчета режимов электрических систем и сетей.

#### **1.2. Задачи дисциплины**

К задачам дисциплины относятся:

формирование знаний теоретических основ анализа электрических систем и сетей; формирование знаний основных методик расчета режимов электроэнергетических систем и сетей;

получение практических навыков расчета режимов электрических систем и сетей.

#### **1.3. Предмет дисциплины**

Предметом дисциплины являются основы теории и расчета режимов электрических систем и сетей.

#### **1.4. Место дисциплины в образовательной программе**

Дисциплина Б1.В.04 Электрические системы и сети относится к части, формируемой участниками образовательных отношений, является обязательной дисциплиной.

#### **1.5. Взаимосвязь с другими дисциплинами**

Дисциплина Б1.В.04 Электрические системы и сети взаимосвязана с дисциплинами Б1.В.01 Проектирование систем электроснабжения, Б1.В.03 Эксплуатация систем электроснабжения, Б1.В.ДЭ.01.01 Энергосбережение.

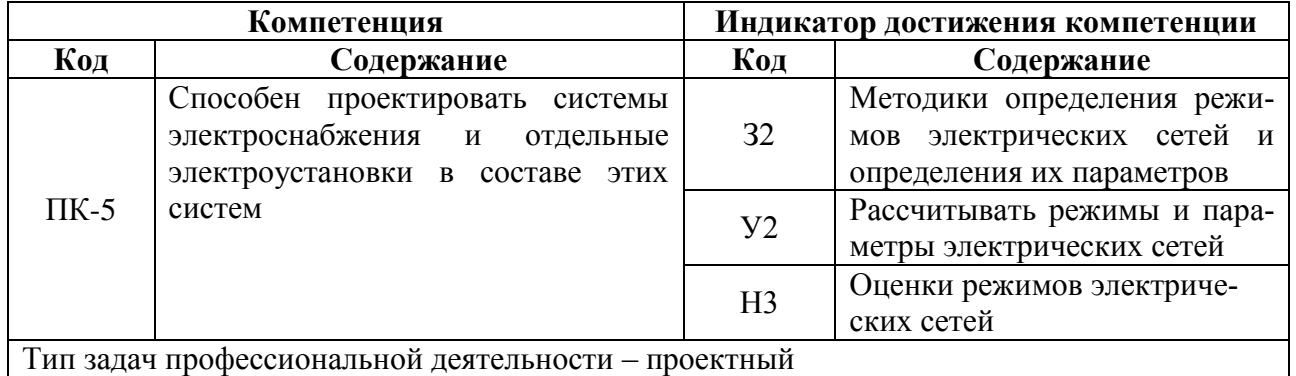

# **2. Планируемые результаты обучения по дисциплине**

# **3. Объѐм дисциплины и виды работ**

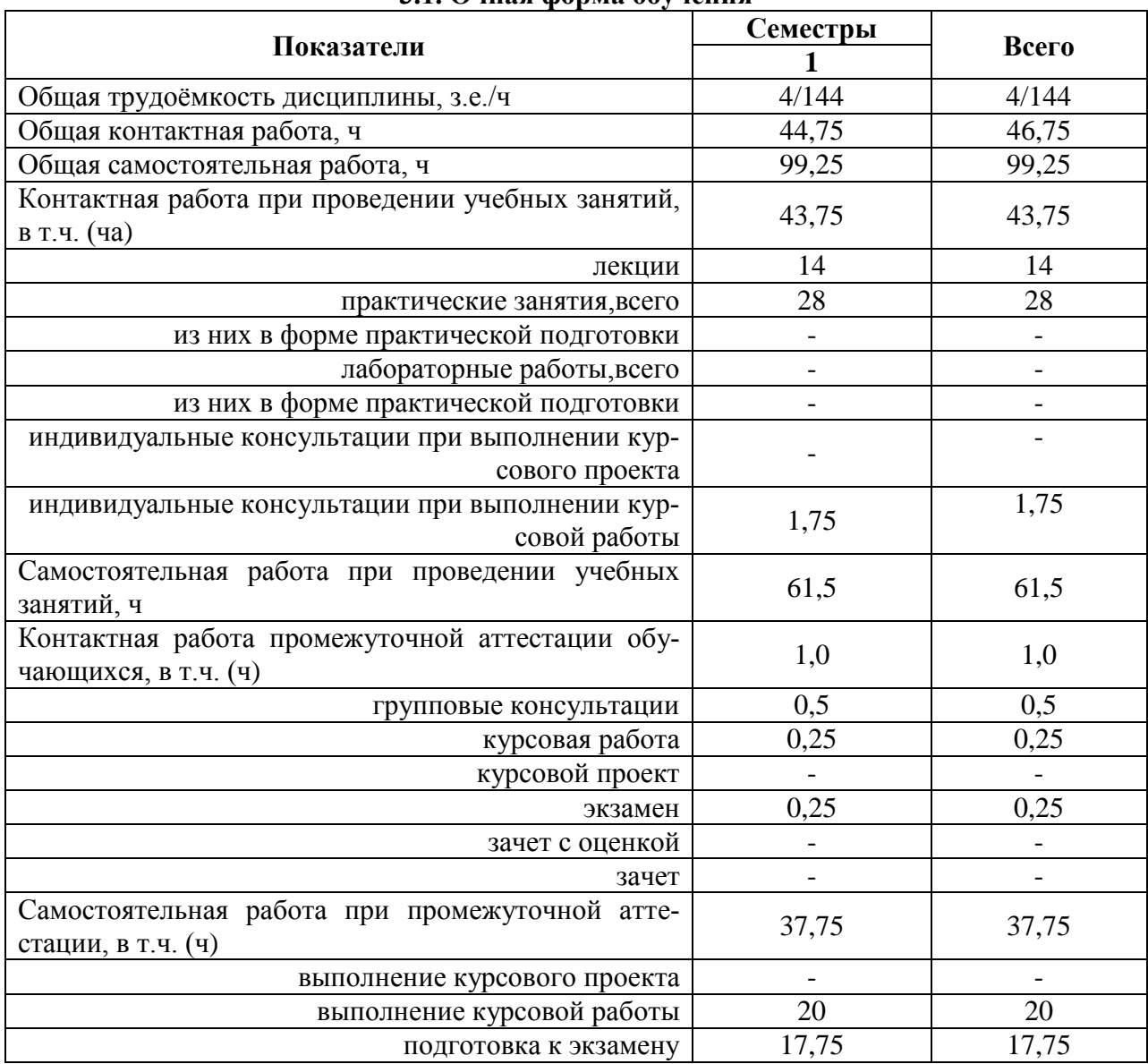

### **3.1. Очная форма обучения**

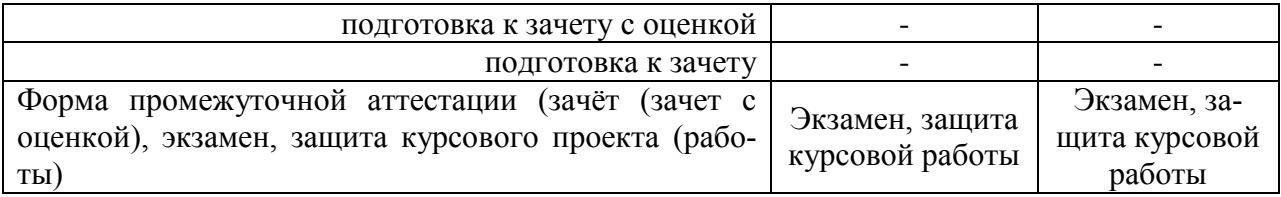

## **3.2. Заочная форма обучения**

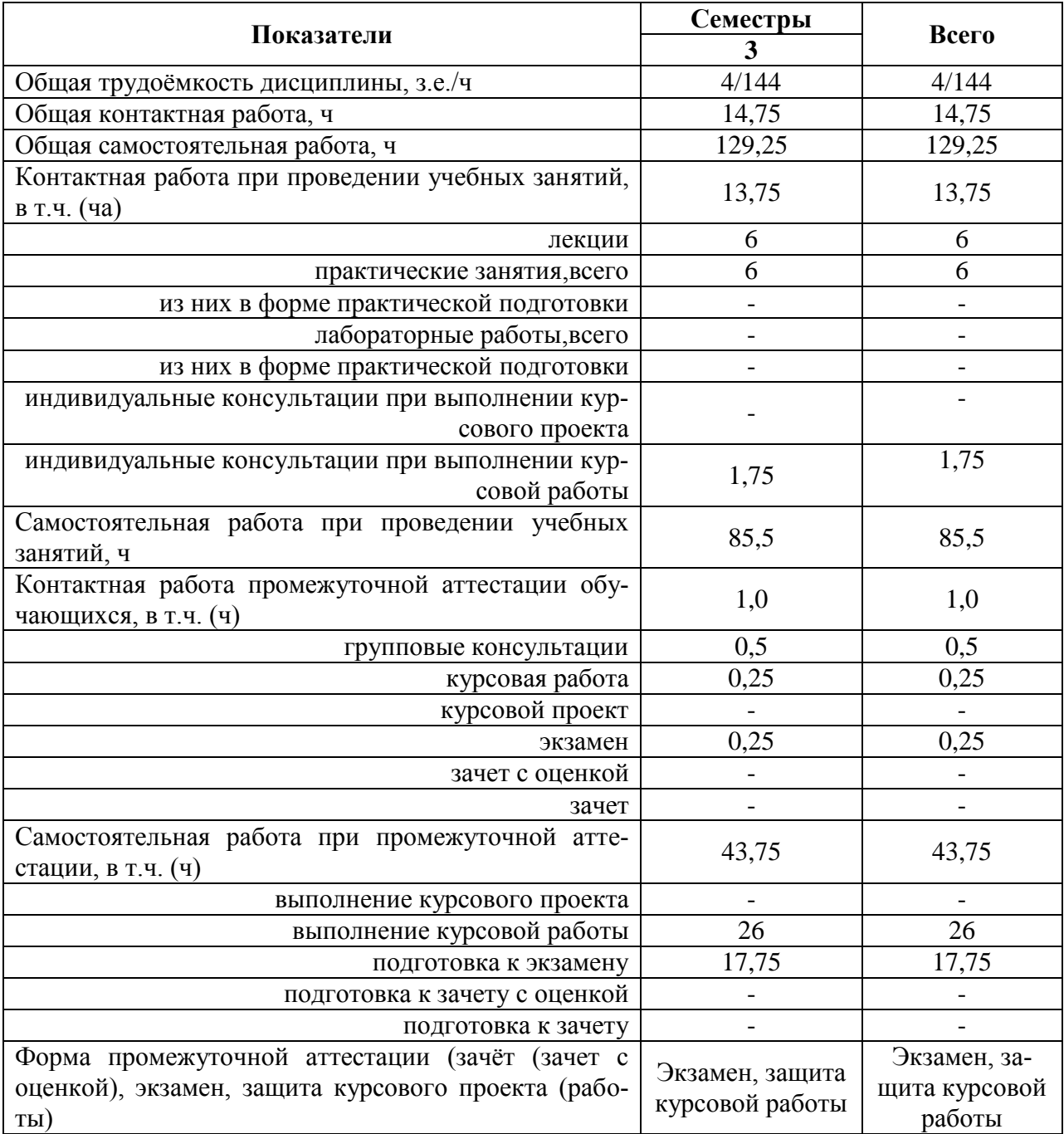

## **4. Содержание дисциплины**

#### **4.1. Содержание дисциплины в разрезе разделов и подразделов Раздел 1. Введение**

Понятие и определение электрической системы и электрической сети. Классификация электрических сетей.

#### **Раздел 2. Графики нагрузок, конструктивное выполнение, модели, параметры и характеристики элементов электрических систем и сетей**

Графики нагрузок**,** основные величины и показатели графиков электрических нагрузок, конструкции воздушных линий**,** конструкции кабельных линий**, с**татические характеристики электрических нагрузок, способы моделирования нагрузки**,** параметры и схемы замещения линий электропередачи**,** параметры и схемы замещения силовых трансформаторов

#### **Раздел 3. Моделирование и анализ режимов работы электрических сетей**

Потери мощности и энергии в линиях и трансформаторах, падение и потеря напряжения в ветвях электрической сети, расчет режима элемента электрической сети, расчет электрической сети магистрального типа, расчет простых замкнутых сетей, расчет режимов сложнозамкнутых сетей

#### **Раздел 4. Регулирование напряжения и частоты в электрических сетях**

Баланс активных мощностей и его связь с частотой, баланс реактивных мощностей и его связь с напряжением, регулирование напряжения на подстанциях, регулирование напряжения в линиях, компенсация реактивной мощности, регулирование частоты в ЭЭС

#### **4.2. Распределение контактной и самостоятельной работы при подготовке к занятиям по подразделам**

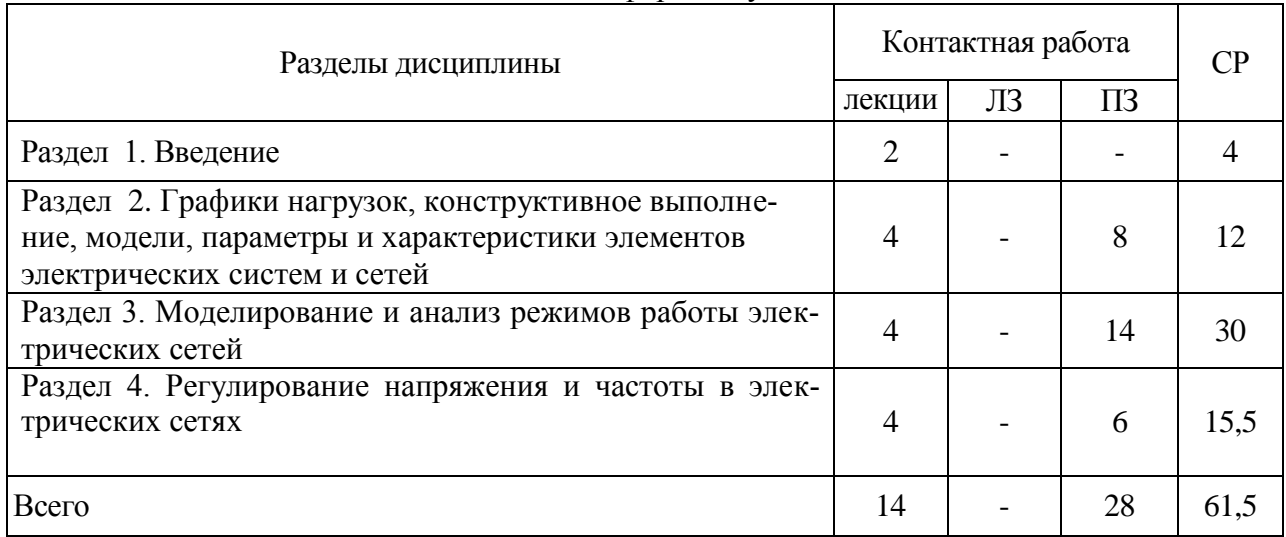

#### 4.2.1. Очная форма обучения

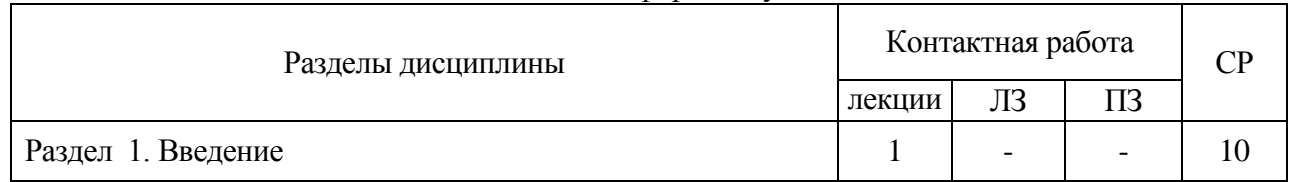

#### 4.2.2. Заочная форма обучения

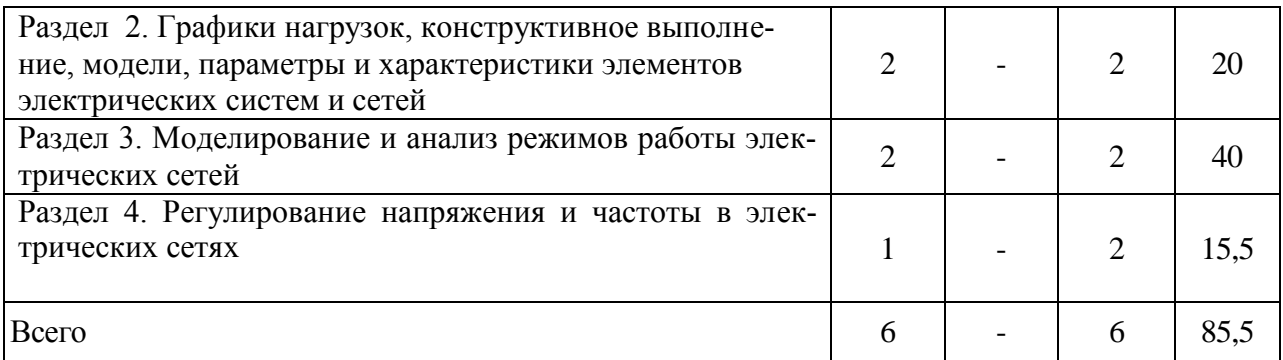

#### **4.3. Перечень тем и учебно-методического обеспечения для самостоятельной работы обучающихся**

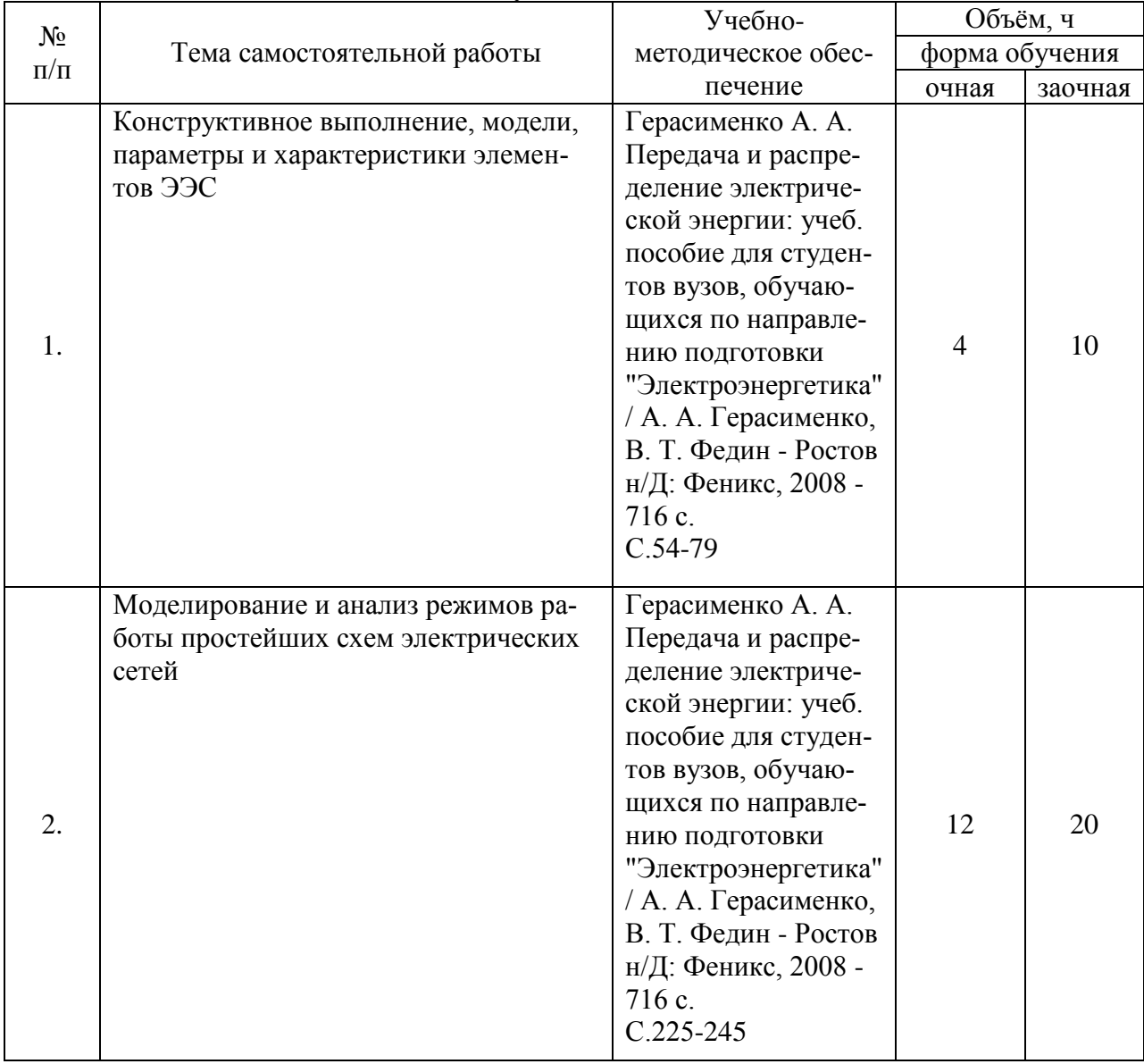

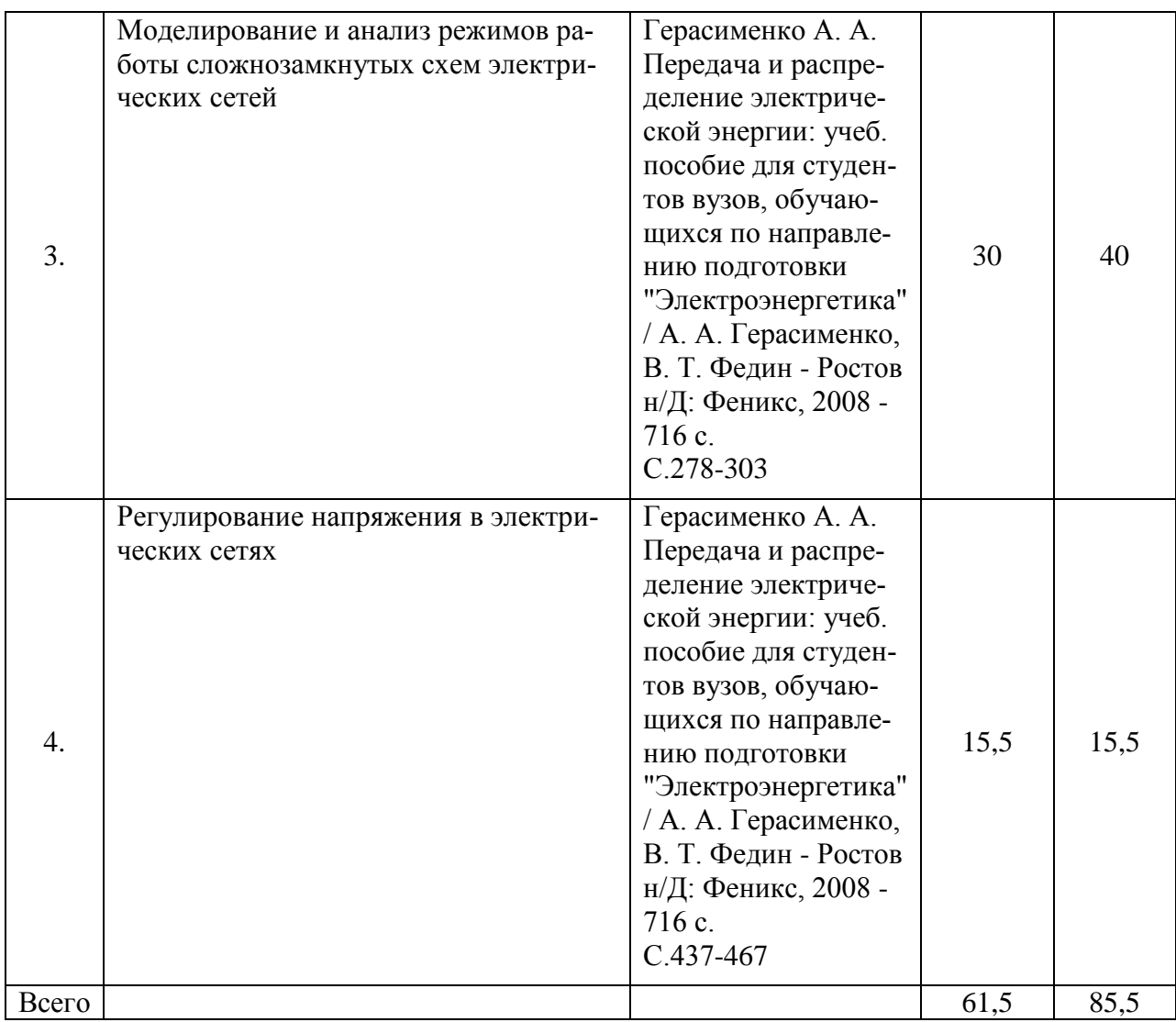

## **5. Фонд оценочных средств для проведения промежуточной аттестации и текущего контроля**

# **5.1. Этапы формирования компетенций**

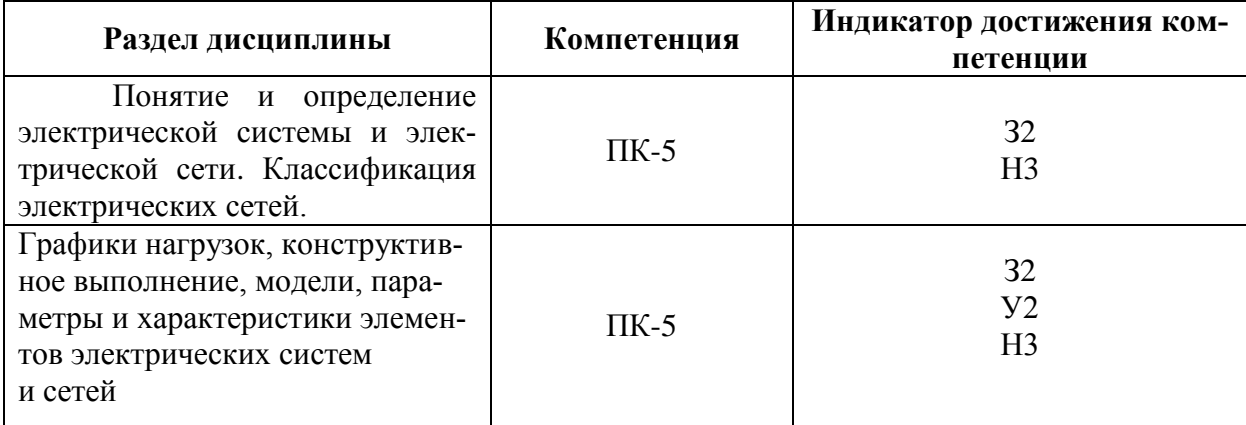

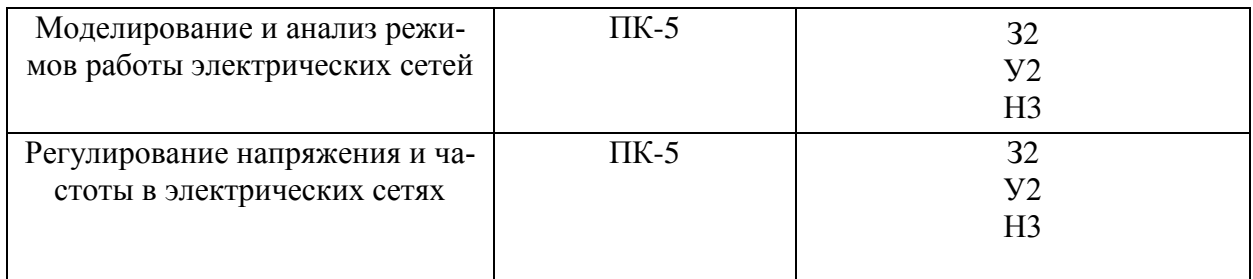

### **5.2. Шкалы и критерии оценивания достижения компетенций**

#### **5.2.1. Шкалы оценивания достижения компетенций**

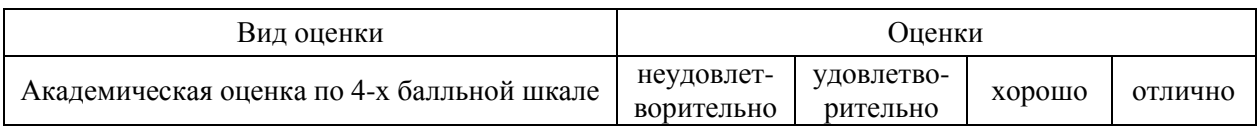

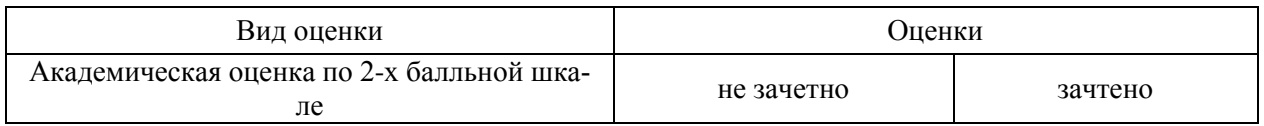

## **5.2.2. Критерии оценивания достижения компетенций**

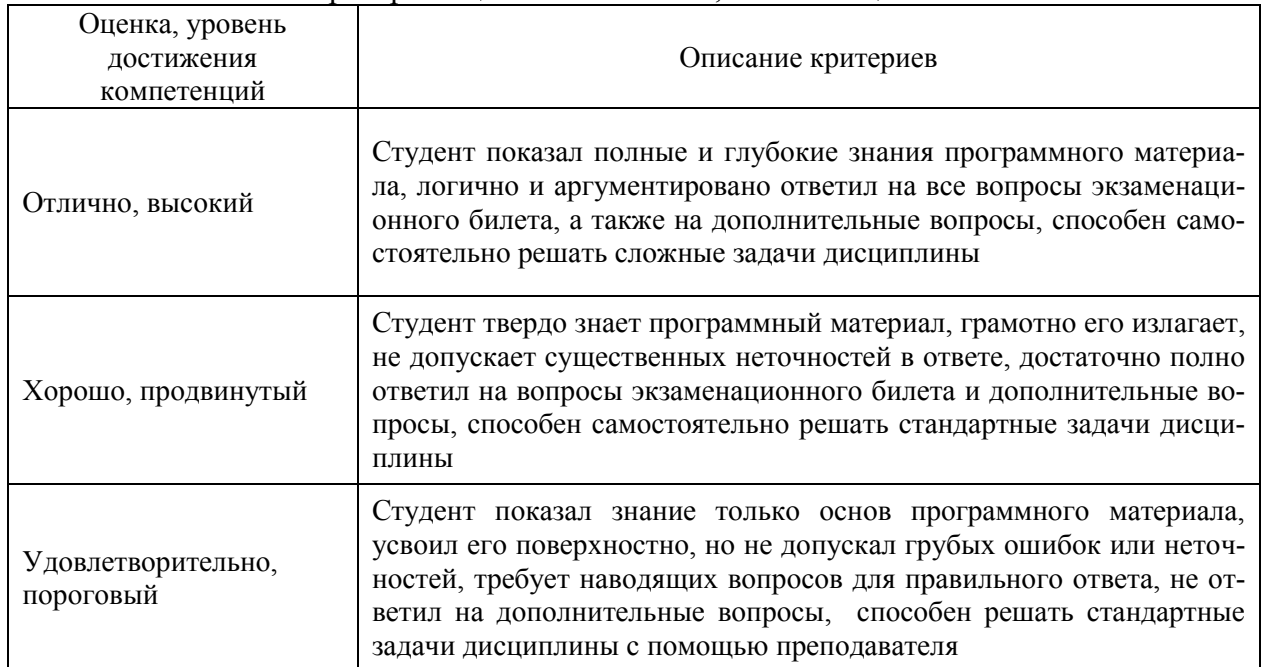

#### Критерии оценки на экзамене, зачете с оценкой

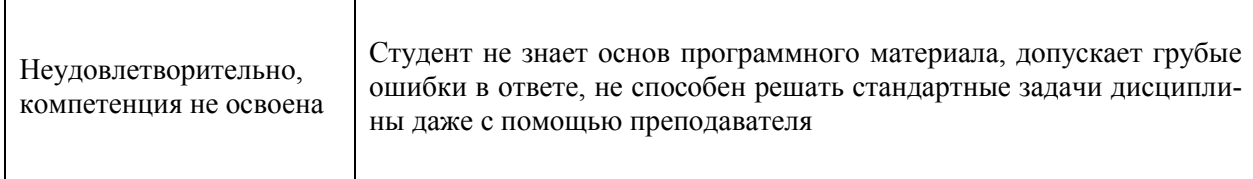

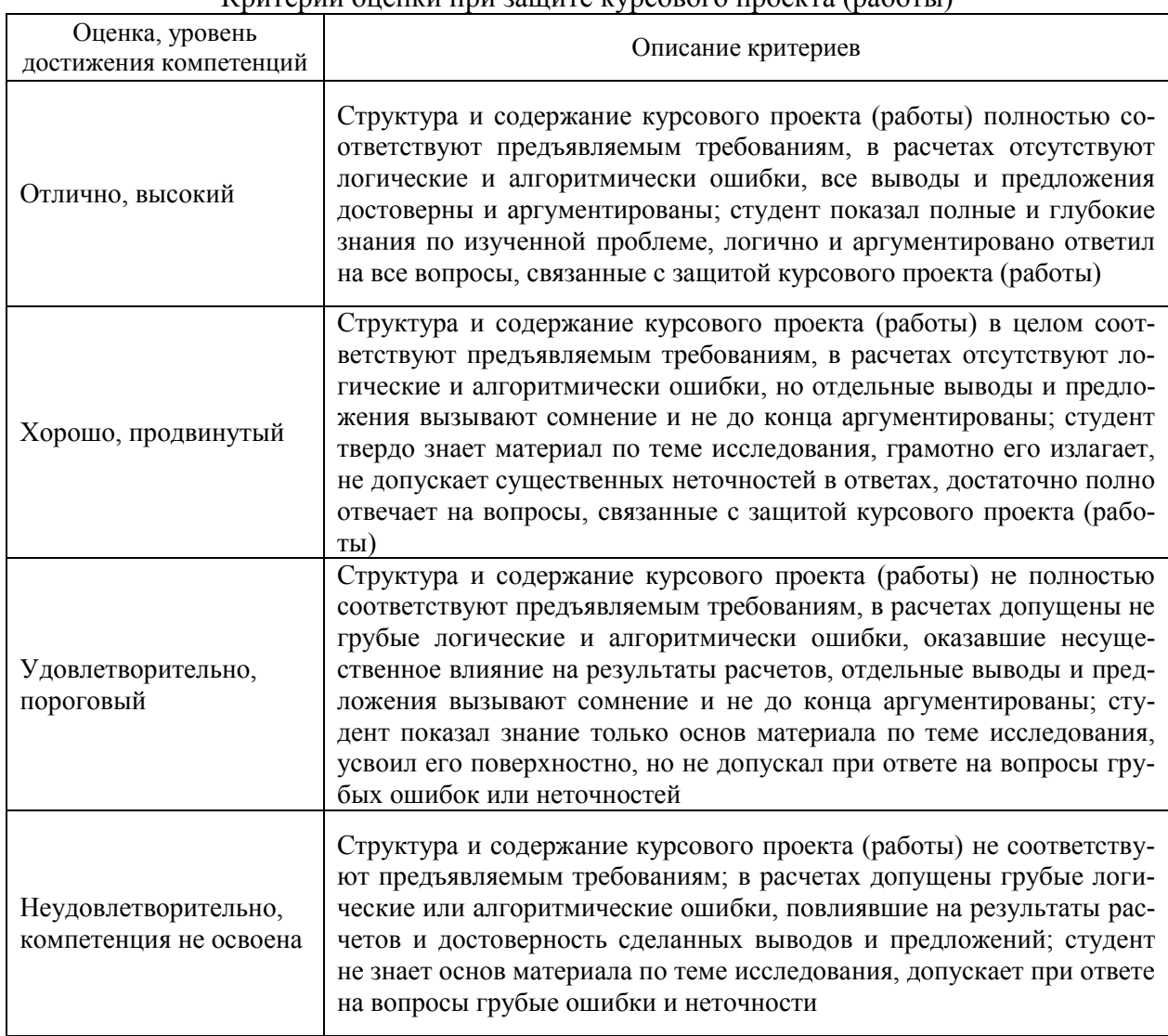

#### Критерии оценки при защите курсового проекта (работы)

### Критерии оценки тестов

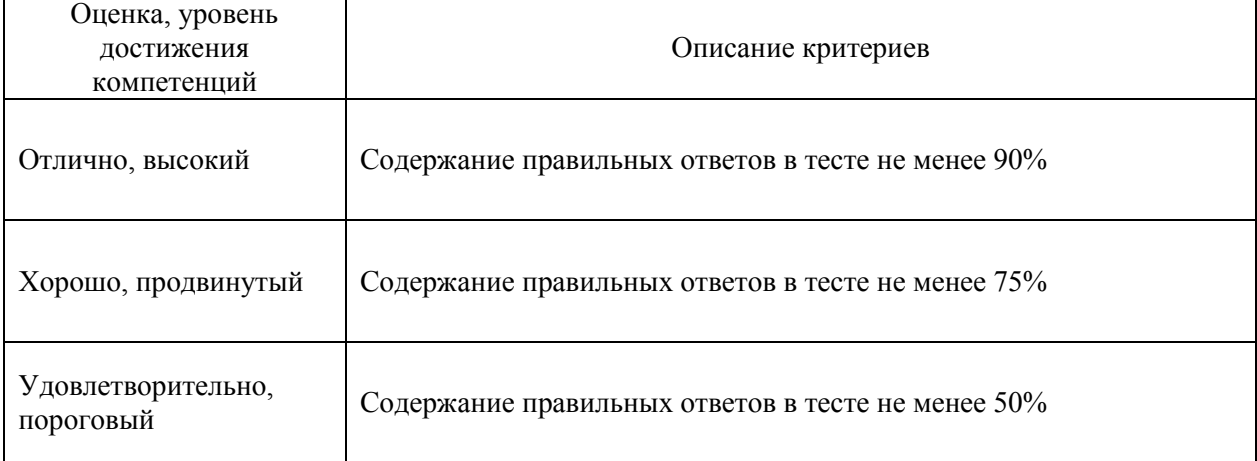

r.

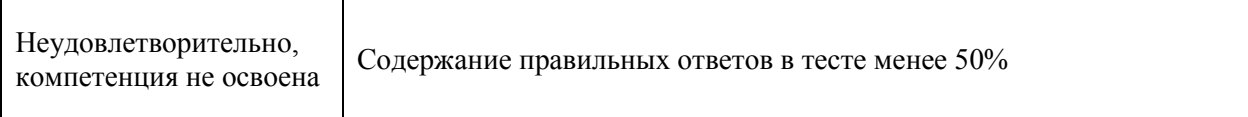

#### Критерии оценки устного опроса

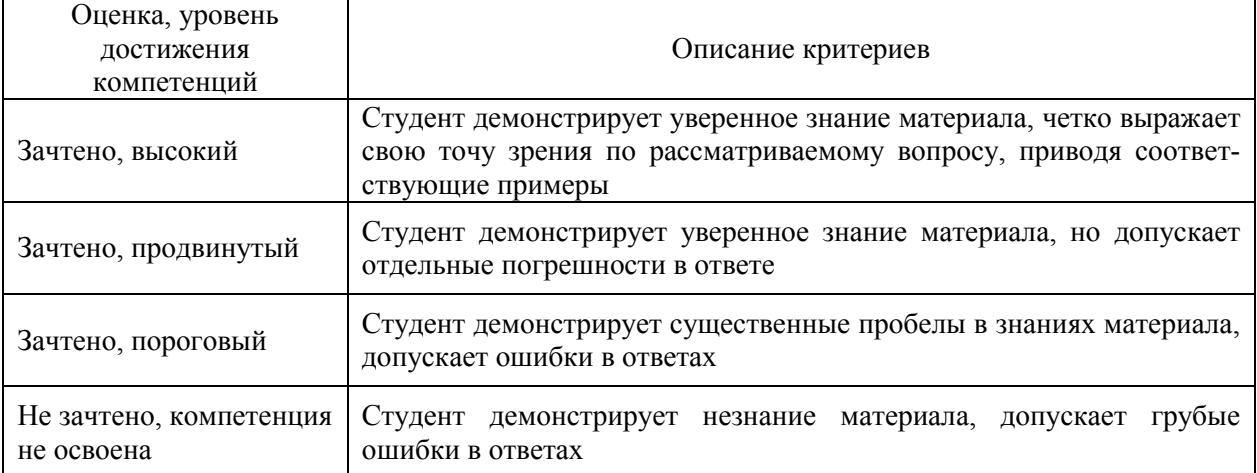

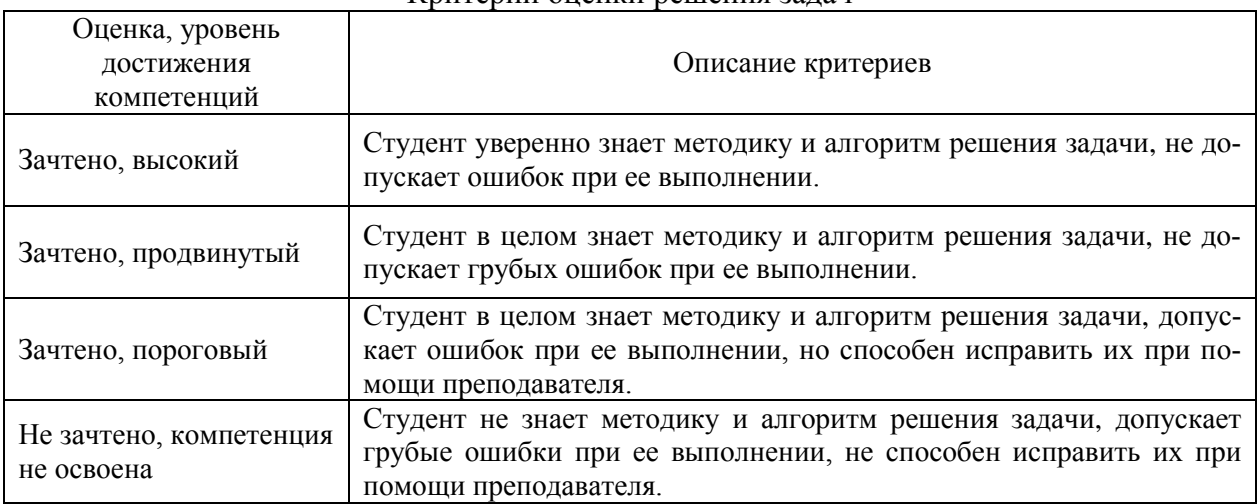

#### Критерии оценки решения задач

## **5.3. Материалы для оценки достижения компетенций**

### **5.3.1. Оценочные материалы промежуточной аттестации**

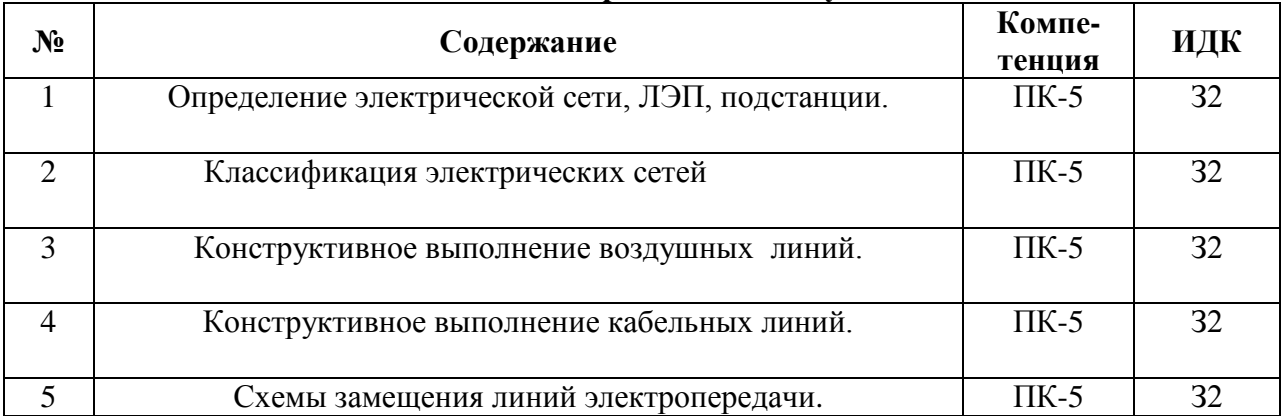

### **5.3.1.1. Вопросы к экзамену**

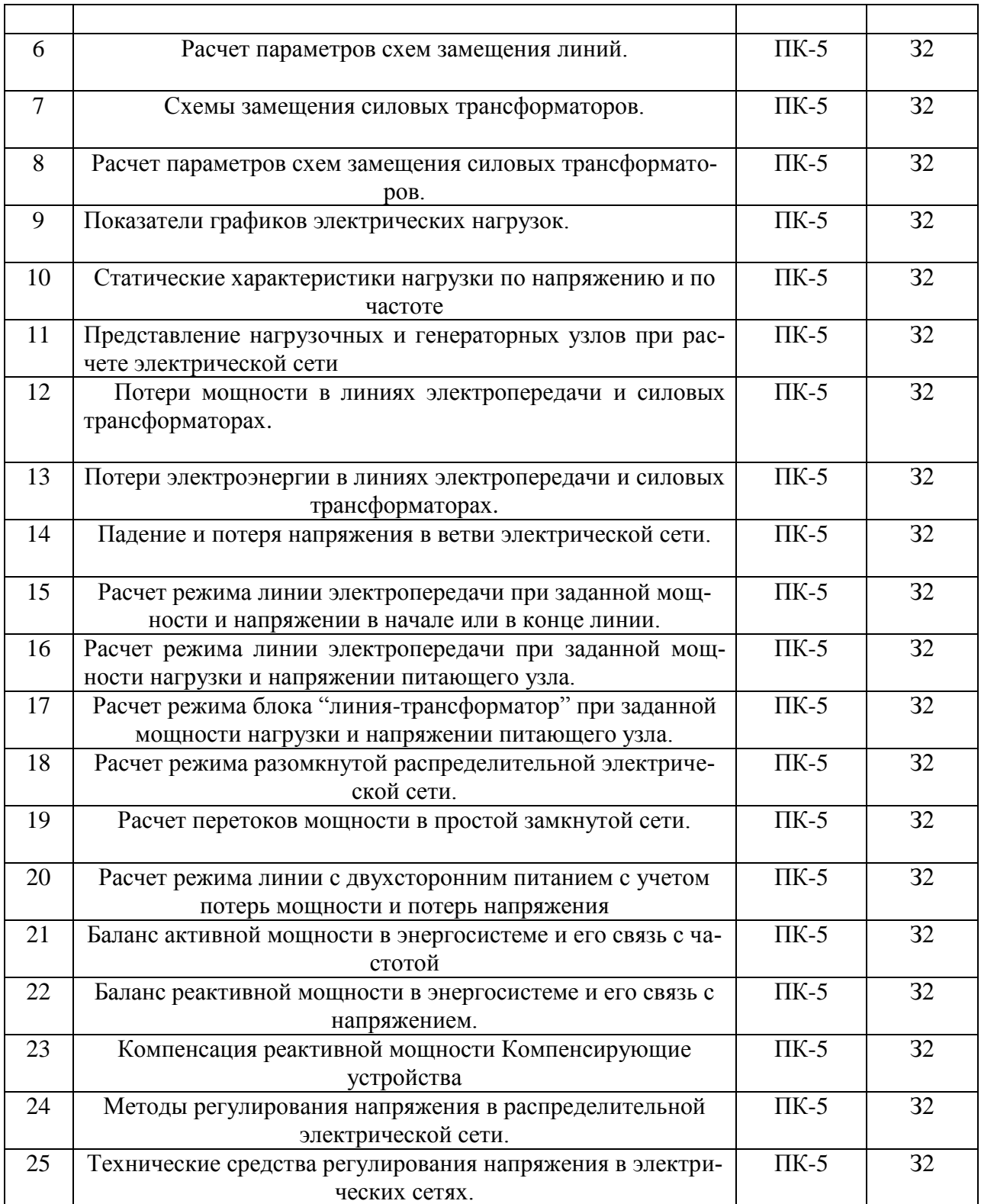

## **5.3.1.2. Задачи к экзамену**

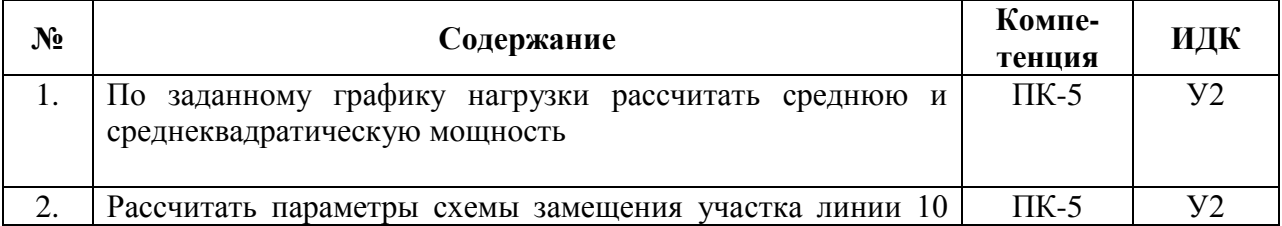

 $\Gamma$ 

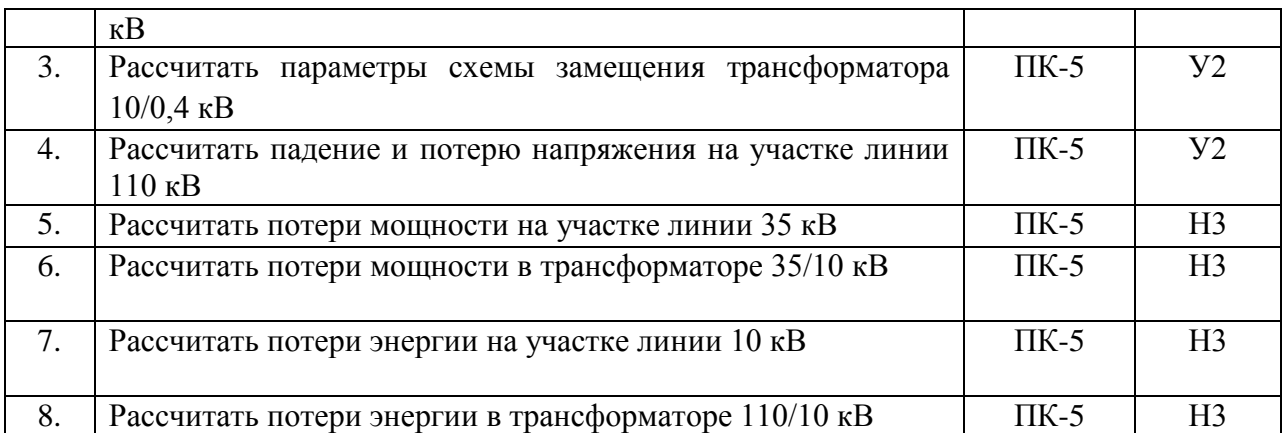

## **5.3.1.3. Вопросы к зачету с оценкой (не предусмотрен)**

### **5.3.1.4. Вопросы к зачету (не предусмотрен)**

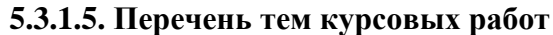

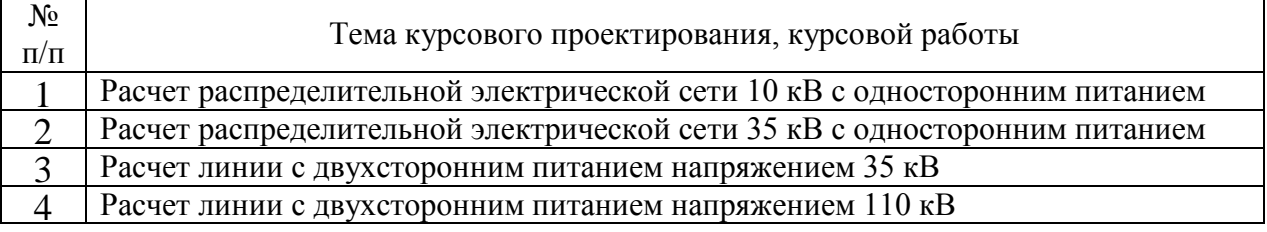

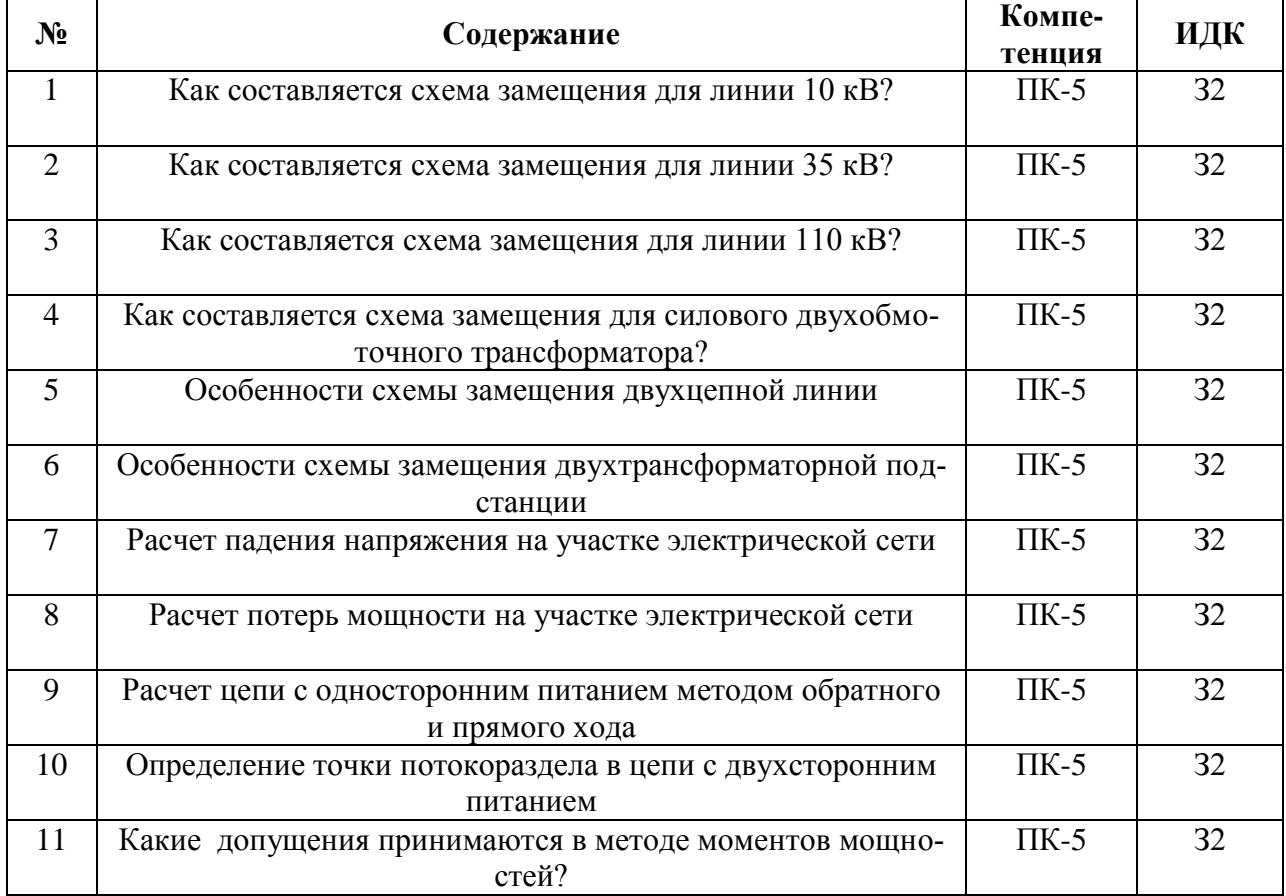

## **5.3.1.6. Вопросы к защите курсовой работы**

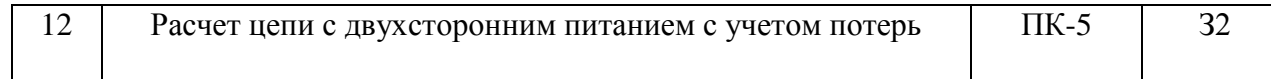

## 5.3.2. Оценочные материалы текущего контроля

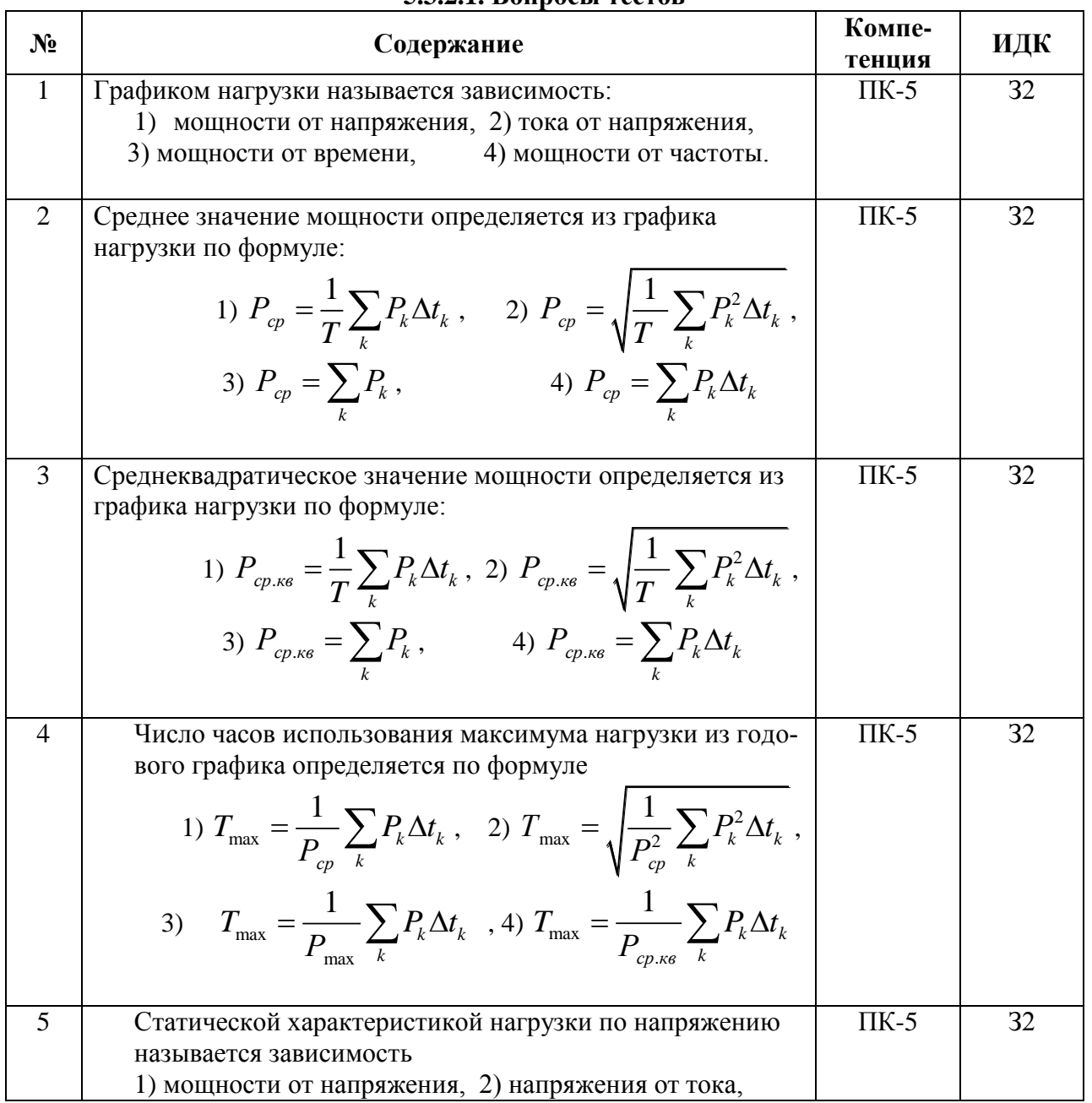

## 5.3.2.1. Вопросы тестов

 $\overline{\phantom{a}}$ 

 $\mathbf{\overline{1}}$ 

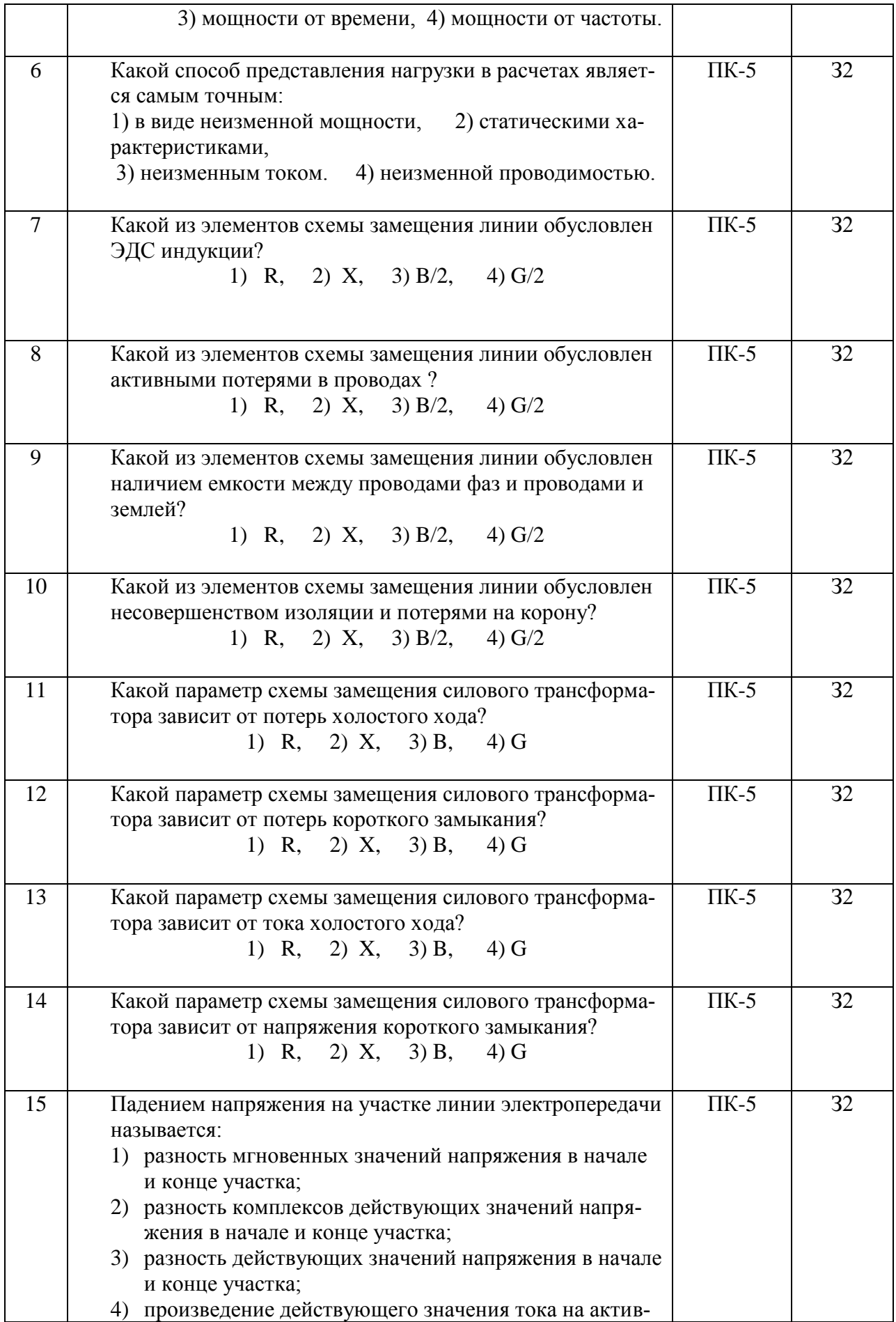

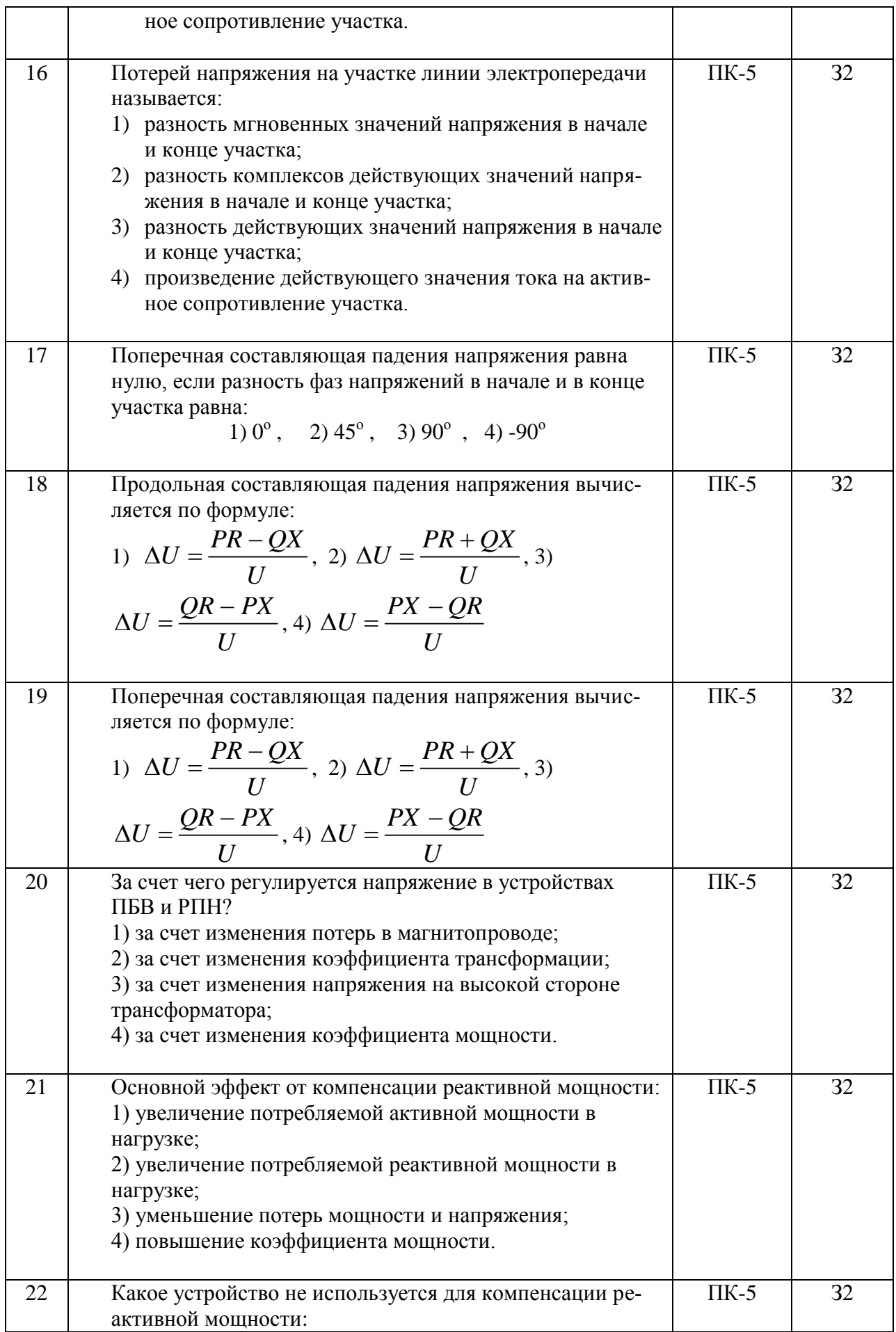

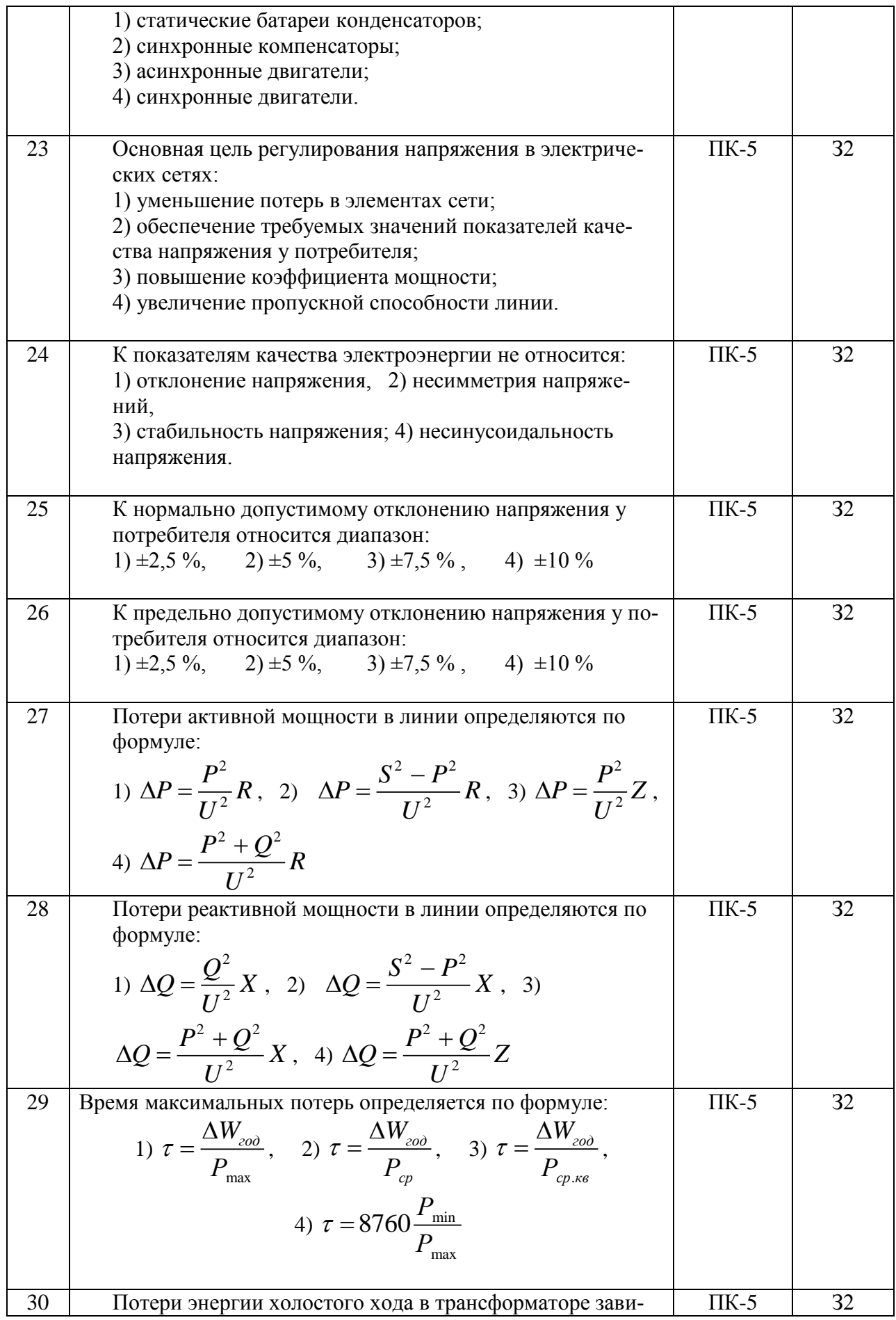

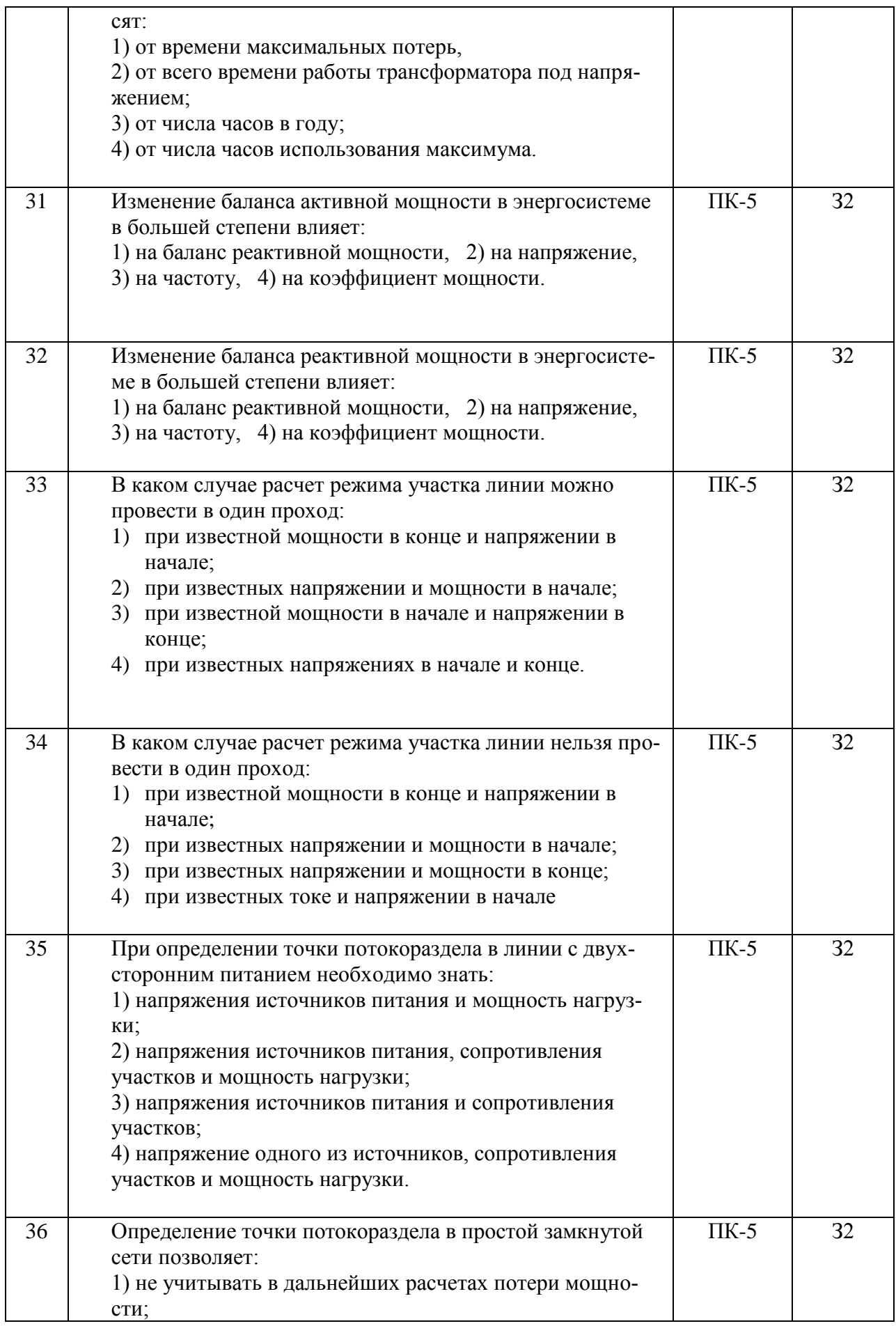

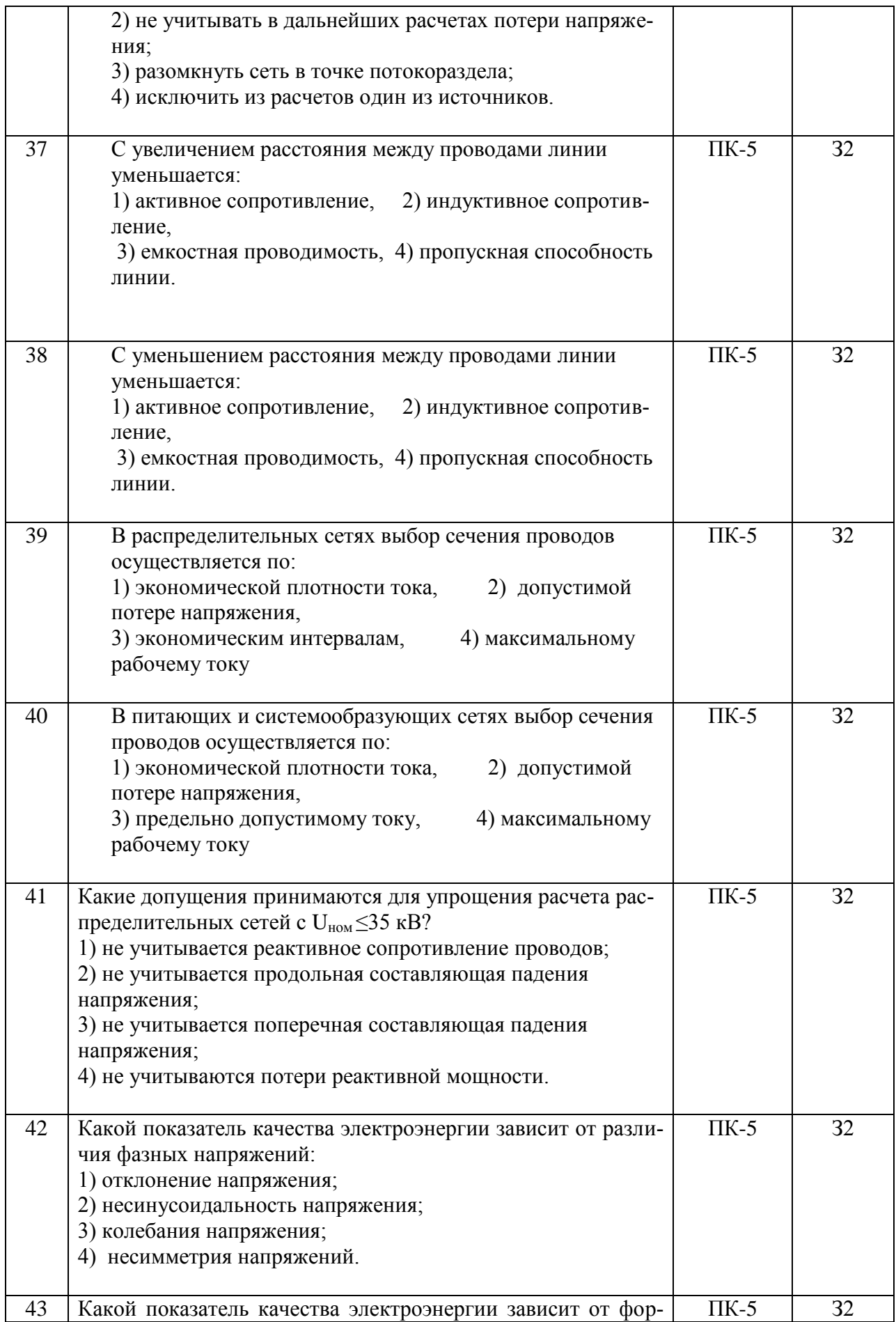

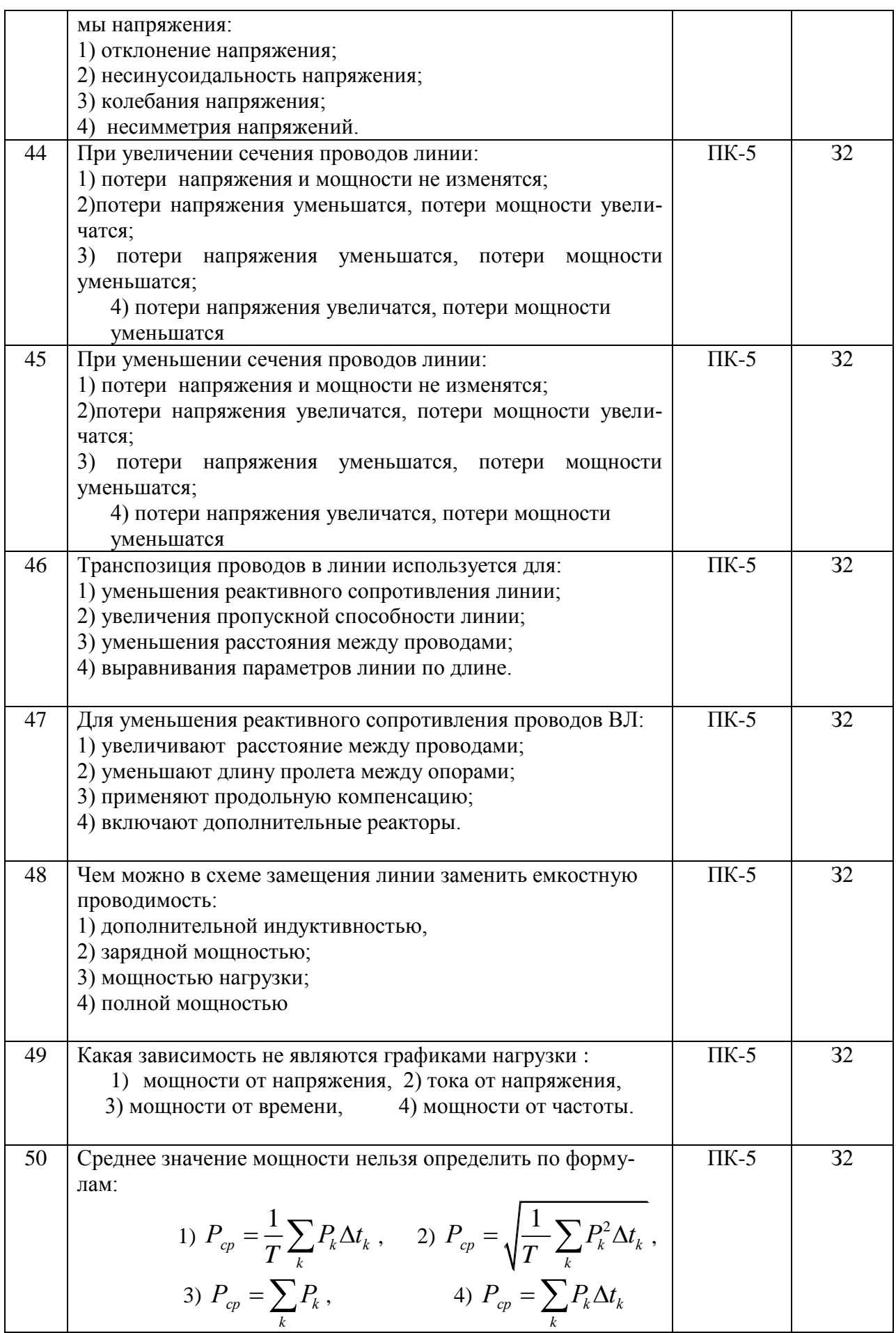

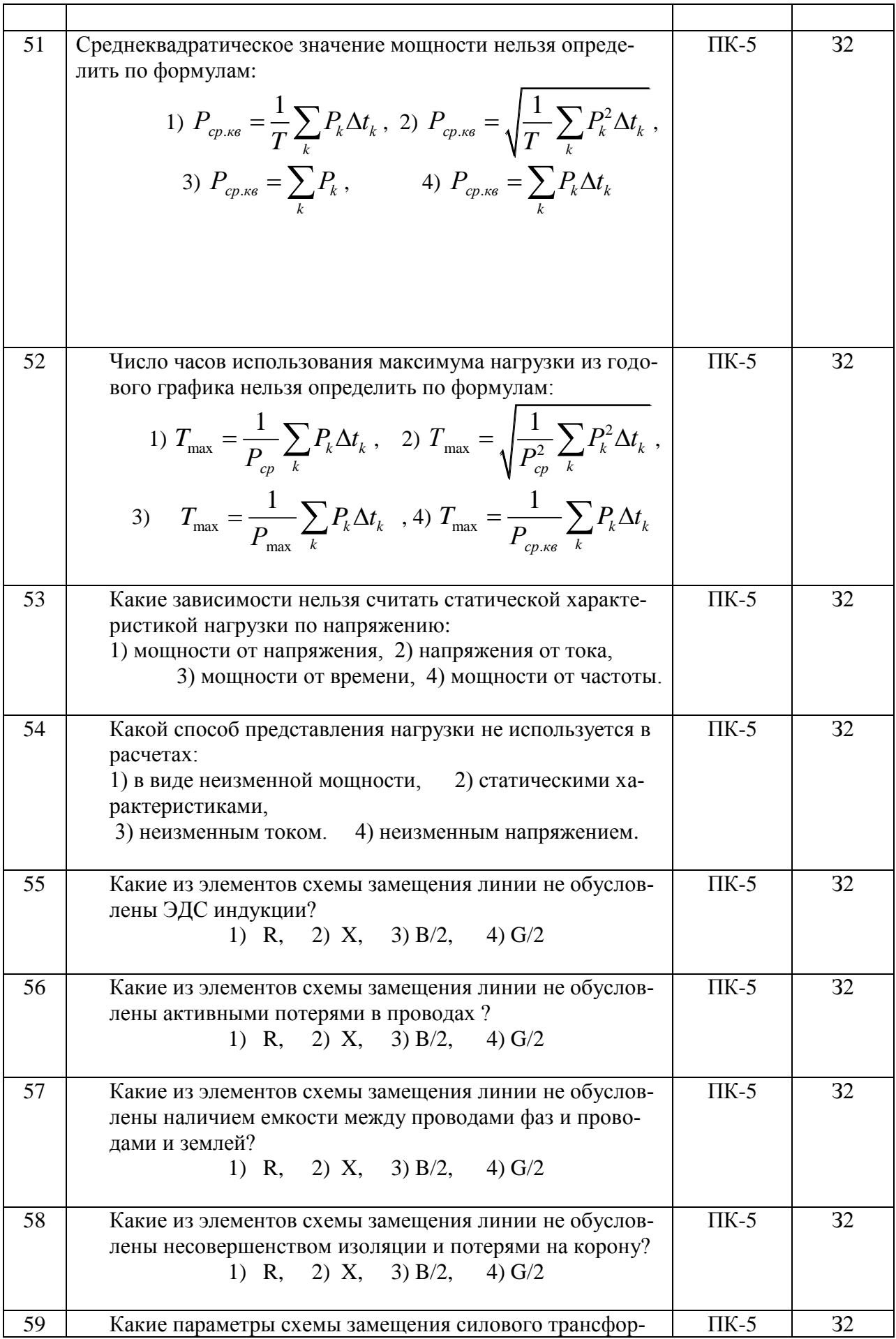

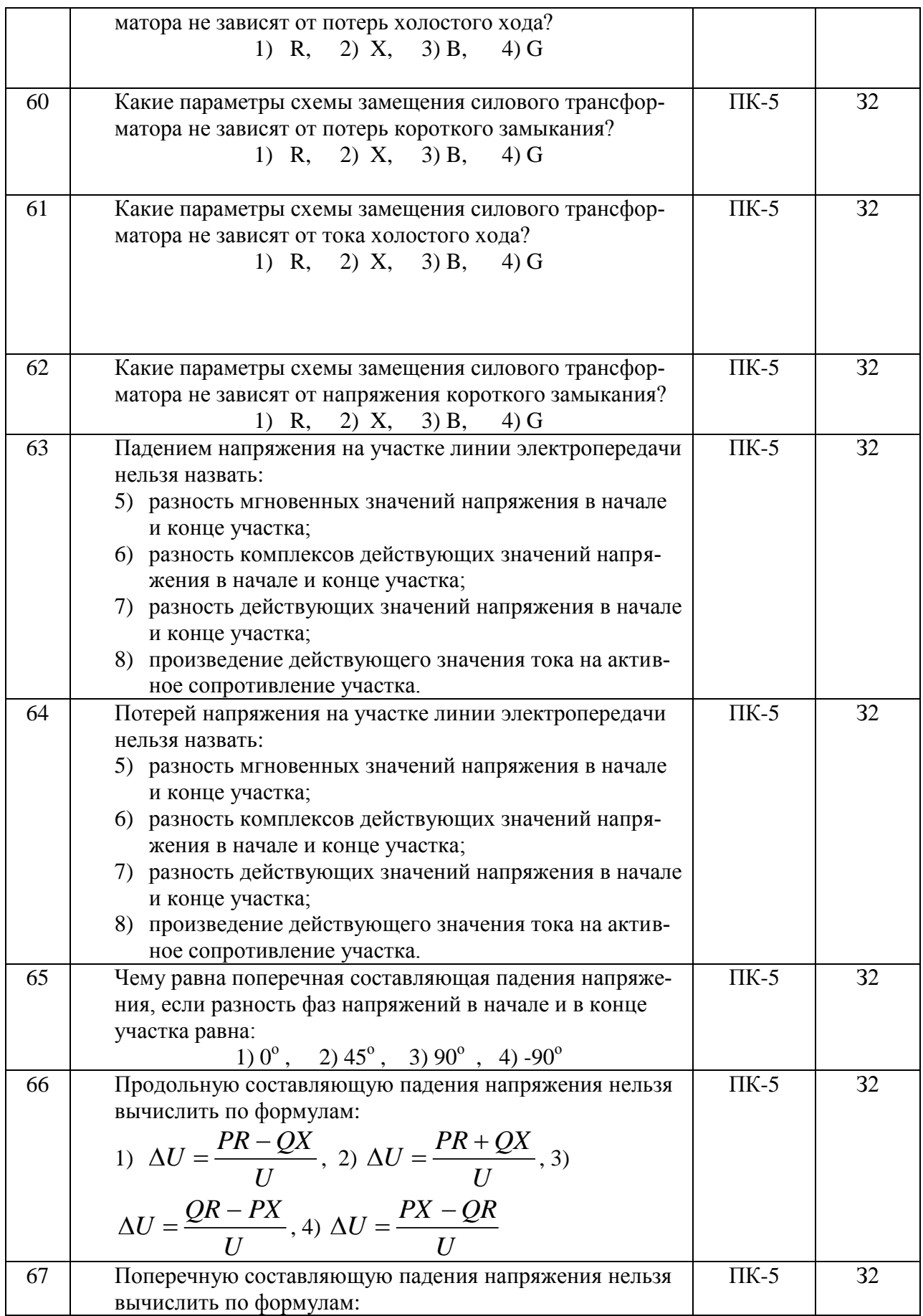

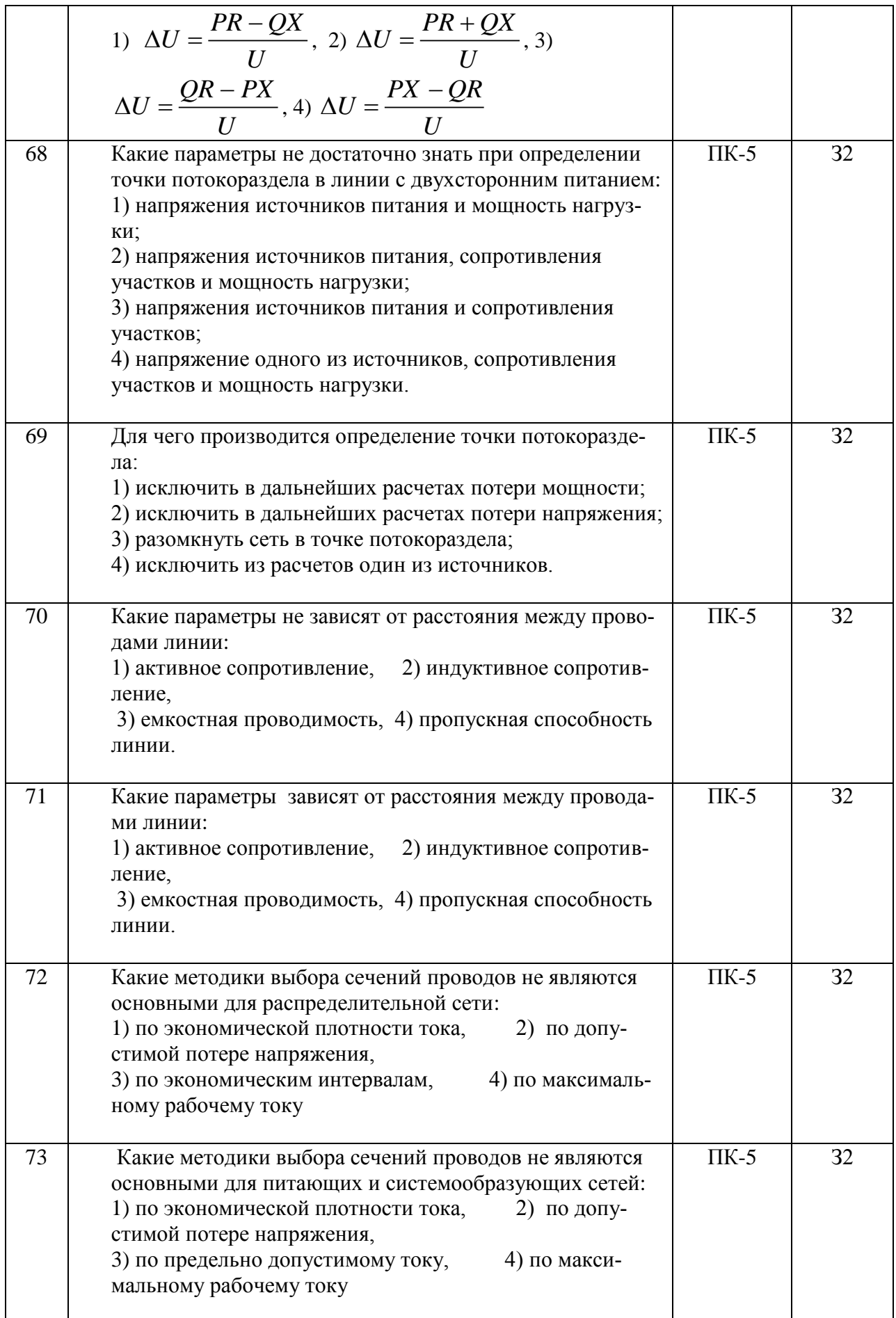

 $\mathbf{r}$ 

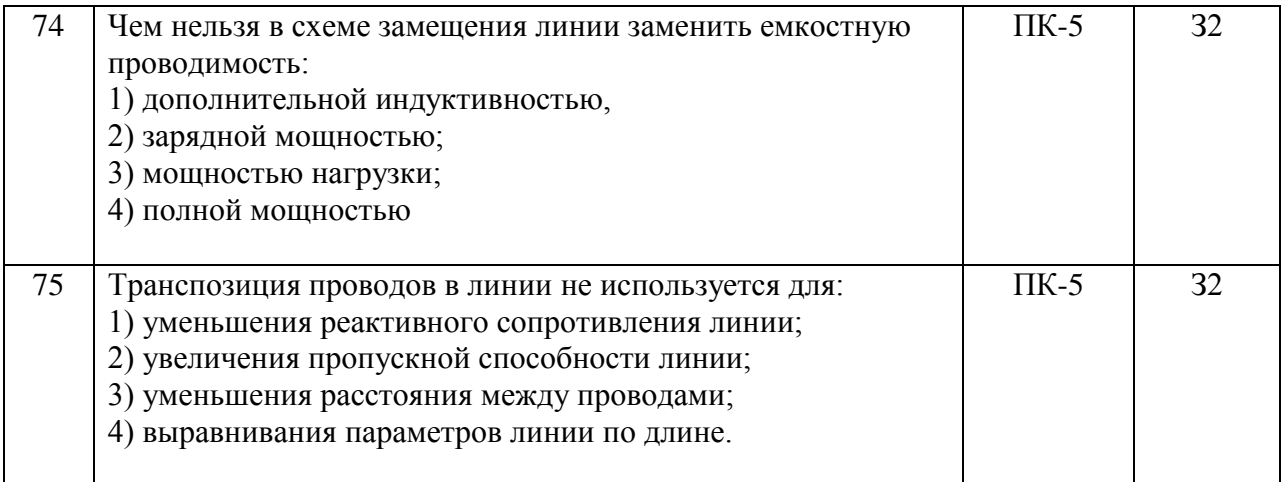

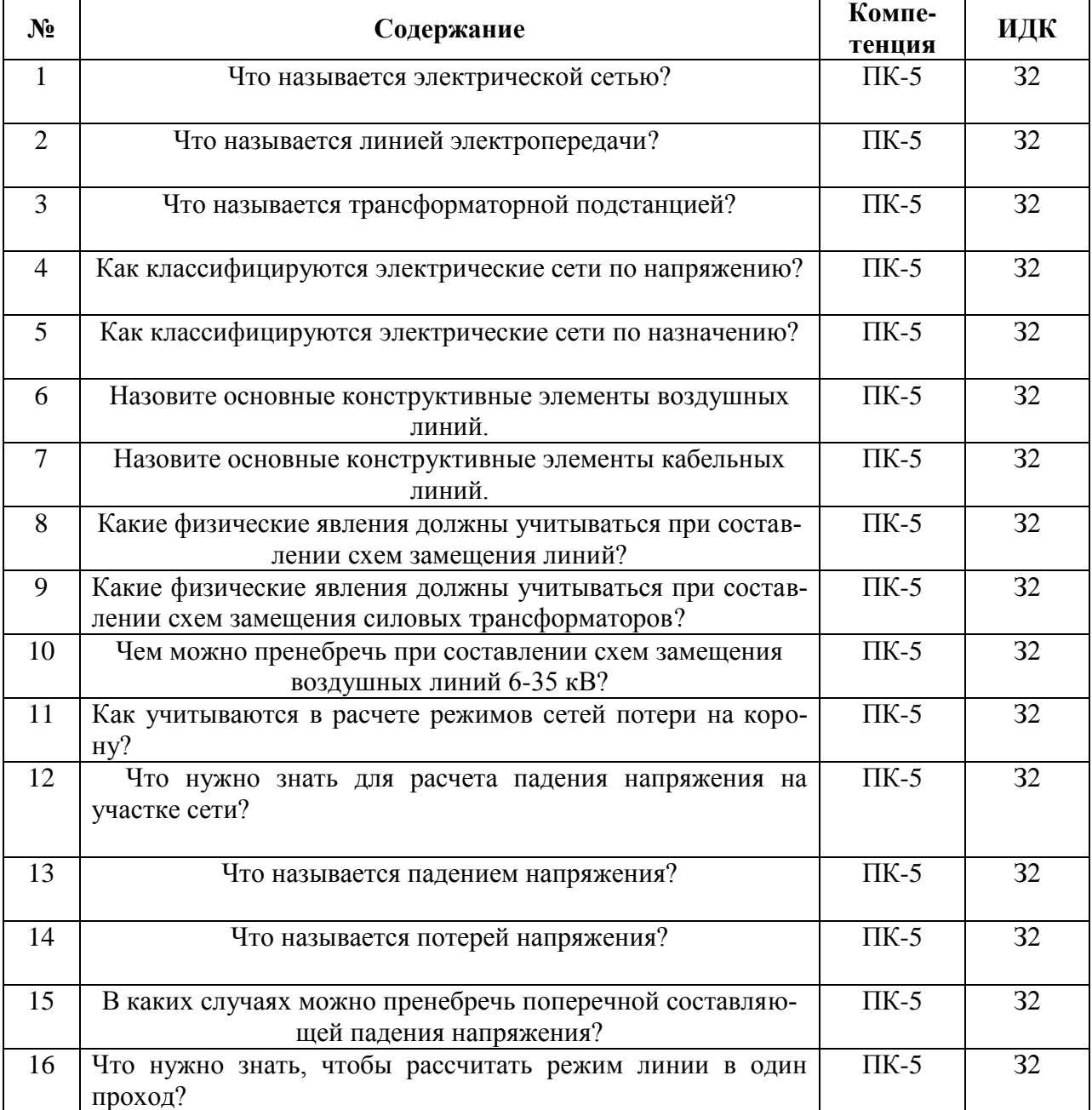

## **5.3.2.2. Вопросы для устного опроса**

 $\overline{ }$ 

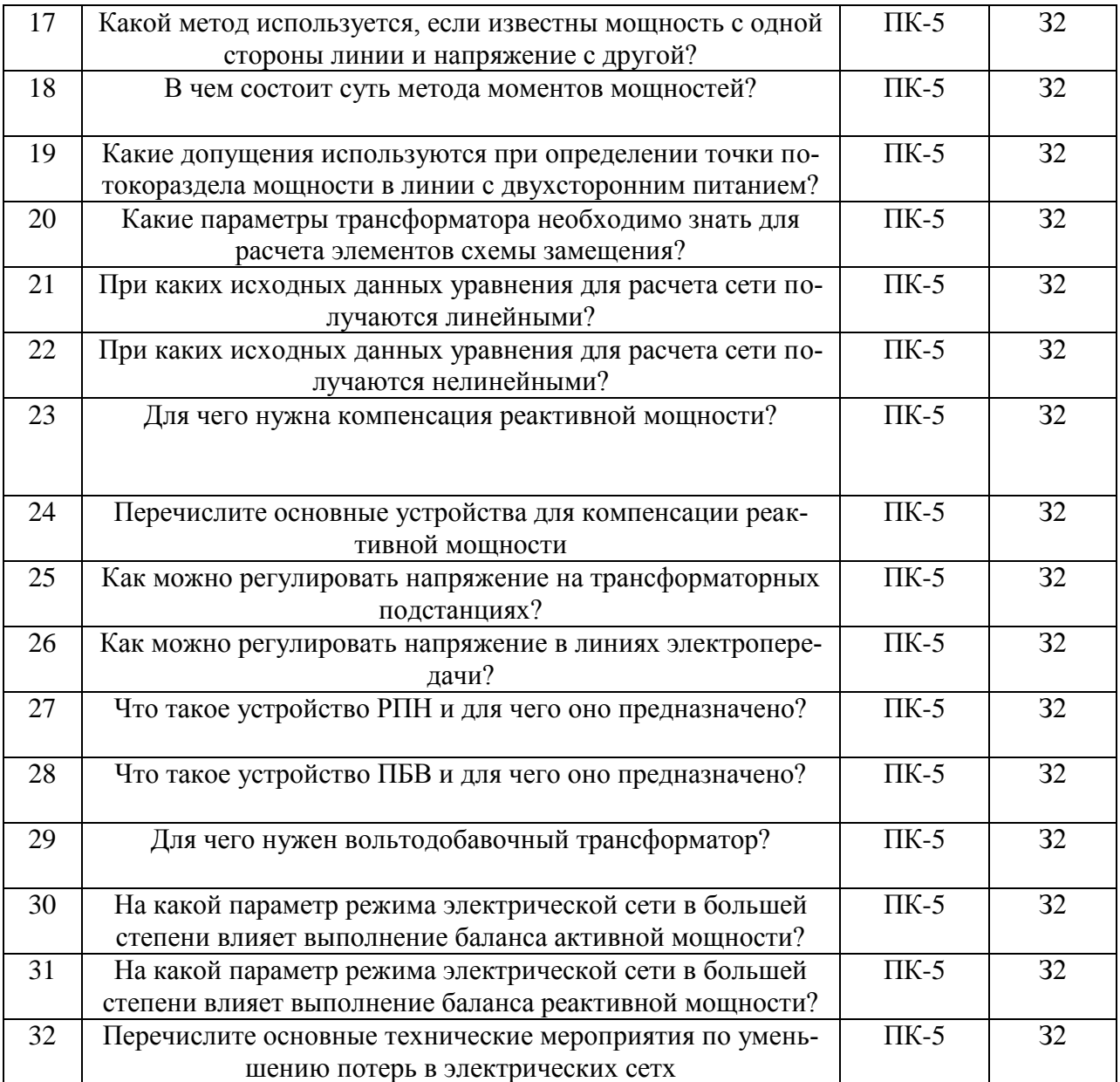

### **5.3.2.3. Задачи для проверки умений и навыков**

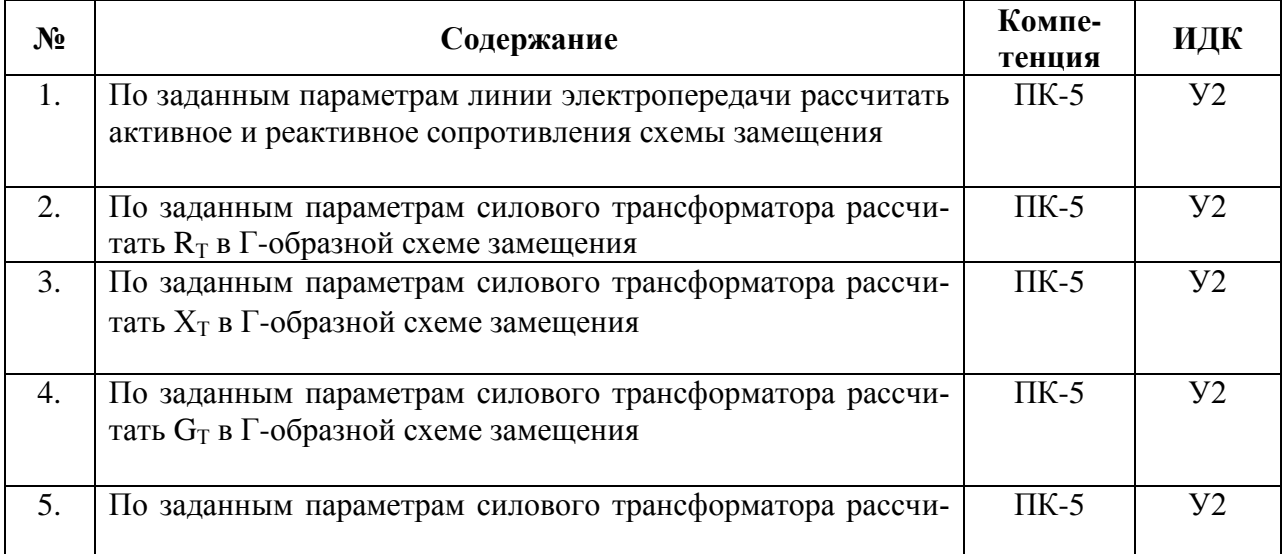

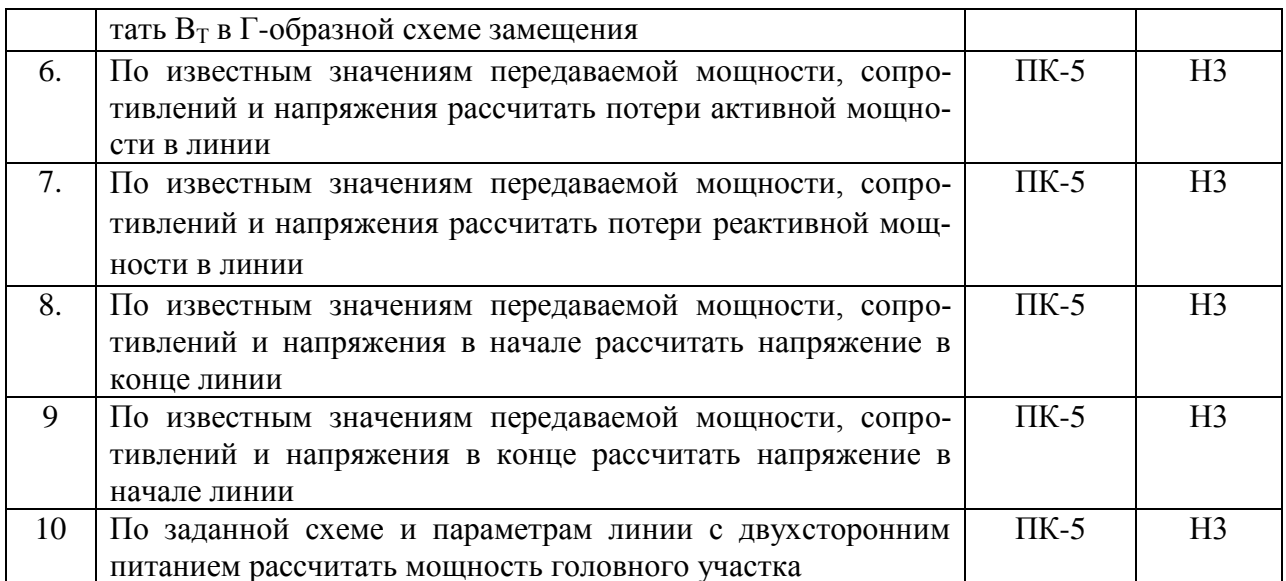

#### 5.4. Система оценивания достижения компетенций

## 5.4.1. Оценка достижения компетенций в ходе промежуточной аттестации

![](_page_25_Picture_16.jpeg)

### 5.4.2. Оценка достижения компетенций в ходе текущего контроля

![](_page_25_Picture_17.jpeg)

![](_page_26_Picture_212.jpeg)

# **6. Учебно-методическое и информационное обеспечение дисциплины**

![](_page_26_Picture_213.jpeg)

## **6.1. Рекомендуемая литература**

### **6.2. Ресурсы сети Интернет**

![](_page_27_Picture_186.jpeg)

#### **6.2.1. Электронные библиотечные системы**

## **6.2.2. Профессиональные базы данных и информационные системы**

![](_page_27_Picture_187.jpeg)

## **6.2.3. Сайты и информационные порталы**

![](_page_27_Picture_188.jpeg)

# **7. Материально-техническое и программное обеспечение дисциплины**

![](_page_28_Picture_201.jpeg)

## **7.1. Помещения для ведения образовательного процесса и оборудование**

![](_page_29_Picture_239.jpeg)

#### **7.2. Программное обеспечение 7.2.1. Программное обеспечение общего назначения**

![](_page_29_Picture_240.jpeg)

![](_page_30_Picture_166.jpeg)

![](_page_30_Picture_167.jpeg)

# **8. Междисциплинарные связи**

![](_page_30_Picture_168.jpeg)

![](_page_31_Picture_95.jpeg)

# **Приложение 1 Лист периодических проверок рабочей программы**